# How to..... Add Pay Notes to Payment

## There are 2 ways to get to the pay note summary to add pay notes to payment. The 1st way is to select the green circle for the corresponding pay item.

|                                                                                                    | 4.404.0- 0                                                                                                    |                                                                                               |                                                                                                    |                                                                                                    |                                                                                                    |                                                                                                    |                                                                                                    |                                                                  |                                                                              |                                                         |                                          |                                 |                |
|----------------------------------------------------------------------------------------------------|----------------------------------------------------------------------------------------------------|-----------------------------------------------------------------------------------------------|----------------------------------------------------------------------------------------------------|----------------------------------------------------------------------------------------------------|----------------------------------------------------------------------------------------------------|----------------------------------------------------------------------------------------------------|----------------------------------------------------------------------------------------------------|------------------------------------------------------------------|------------------------------------------------------------------------------|---------------------------------------------------------|------------------------------------------|---------------------------------|----------------|
|                                                                                                    | 14(2)(Sa Const                                                                                                    | tructions: Progres                                                                            | ss Pay Periods 3 INS                                                                                                    |                                                                                                    |                                                                                                    |                                                                                                    |                                                                                                    |                                                                  |                                                                              |                                                         |                                          |                                 |                |
| Project Info 🛘 Des                                                                                                    | sign Acquisitio                                                                                                    | n Constructio                                                                                 | n Account Tear                                                                                                    | n \                                                                                                    |                                                                                                    |                                                                                                    |                                                                                                    |                                                                  |                                                                              |                                                         |                                          |                                 |                |
| Core Contract                                                                                                    | Status Progr                                                                                                    | ess Payment                                                                                   | SubContractors V L                                                                                                    | abor/Equipment (                                                                                                    | Daily Reports 🗸 Da                                                                                                    | ily Diary 🗸 Clai                                                                                                    | ims Contract N                                                                                                    | Modifications                                                    |                                                                              |                                                         |                                          |                                 |                |
| Grand Sum                                                                                                    |                                                                                                    |                                                                                               | ummaries 🗸 Non CM                                                                                                    | Pay Items V Period                                                                                                    | Account V Pro                                                                                                    | gress Payment 1                                                                                                    | Tracking \                                                                                                    |                                                                  |                                                                              |                                                         |                                          |                                 |                |
|                                                                                                    |                                                                                                    | -                                                                                             |                                                                                                    |                                                                                                    |                                                                                                    |                                                                                                    |                                                                                                    |                                                                  |                                                                              |                                                         |                                          |                                 |                |
| Project Num                                                                                                    | ber: OR BLM 2                                                                                                    | 2014(2)(Sam Mult                                                                              | iple Accounts) Pro                                                                                                    | oject Name: Grizz                                                                                                    | ly Mountain Road F                                                                                                    | lesurfacing(Copy                                                                                                    | y) Contract M                                                                                                    | Number: DT                                                       | FH7014C00016                                                                 | States: OR                                              |                                          |                                 |                |
| Pay Period Numbe<br>Start Date:                                                                                                    | r: 3<br>August 27, 201                                                                                                    | 14                                                                                            |                                                                                                    |                                                                                                    |                                                                                                    |                                                                                                    |                                                                                                    | Payment T<br>End Date:                                           | ype: Initial<br>Septembe                                                     | r 26, 2014                                              |                                          |                                 |                |
| Search Filters:                                                                                                    |                                                                                                    |                                                                                               |                                                                                                    |                                                                                                    |                                                                                                    |                                                                                                    |                                                                                                    |                                                                  |                                                                              |                                                         |                                          |                                 |                |
| Keyword                                                                                                    |                                                                                                    |                                                                                               | Statu                                                                                                    | s 🔘 Draft 🔘 Pendir                                                                                                    |                                                                                                    |                                                                                                    |                                                                                                    |                                                                  |                                                                              |                                                         |                                          |                                 |                |
|                                                                                                    | 0001                                                                                                    |                                                                                               | Part of a Contract Mo                                                                                                    |                                                                                                    | ig O Processed                                                                                                    |                                                                                                    |                                                                                                    |                                                                  |                                                                              |                                                         |                                          |                                 |                |
|                                                                                                    | 0002                                                                                                    |                                                                                               |                                                                                                    |                                                                                                    |                                                                                                    |                                                                                                    |                                                                                                    |                                                                  |                                                                              |                                                         |                                          |                                 |                |
| Apply Search                                                                                                    |                                                                                                    |                                                                                               |                                                                                                    |                                                                                                    |                                                                                                    |                                                                                                    |                                                                                                    |                                                                  |                                                                              |                                                         |                                          |                                 |                |
|                                                                                                    |                                                                                                    |                                                                                               |                                                                                                    |                                                                                                    |                                                                                                    |                                                                                                    |                                                                                                    |                                                                  |                                                                              |                                                         |                                          |                                 |                |
|                                                                                                    |                                                                                                    |                                                                                               |                                                                                                    |                                                                                                    |                                                                                                    |                                                                                                    | Progress Payme                                                                                                    | nt Period Tota                                                   | als                                                                          |                                                         |                                          |                                 |                |
| Contract Amount: \$                                                                                                    | 1 000 105 47                                                                                                    |                                                                                               |                                                                                                    |                                                                                                    |                                                                                                    |                                                                                                    |                                                                                                    |                                                                  |                                                                              |                                                         |                                          |                                 |                |
| Contract Amount; \$.                                                                                                    | 1,020,195.47                                                                                                    | Revised Contra                                                                                | act Amount: \$1,083,4                                                                                                    | 65.48 Curren                                                                                                    | t Approved Amoun                                                                                                    |                                                                                                    | evious Paid Expe                                                                                                    |                                                                  |                                                                              | Date Expenditu                                          | re: \$22,900.00                          | Probable An                     | nount:         |
| ·                                                                                                    | Receiving Report                                                                                                    | Revised Contra                                                                                |                                                                                                    | 65.48 Curren                                                                                                    |                                                                                                    | t: \$0.00 Pre                                                                                                    |                                                                                                    |                                                                  |                                                                              | Date Expenditu                                          | re: \$22,900.00                          | Probable An                     | nount:         |
|                                                                                                    |                                                                                                    |                                                                                               | Report Progress Payr                                                                                                    |                                                                                                    |                                                                                                    | t: \$0.00 Pre                                                                                                    |                                                                                                    |                                                                  | 900.00 To                                                                    | Date Expenditu<br>Quantities                            | re: \$22,900.00                          | Probable An                     | nount:         |
|                                                                                                    |                                                                                                    |                                                                                               | Report Progress Payr                                                                                                    | ment Report (Contracto                                                                                                    |                                                                                                    | t: \$0.00 Pre<br>1-20 of 40<br>Revised (                                                                                                    | evious Paid Expe                                                                                                    |                                                                  | 900.00 To                                                                    | •                                                       | re: \$22,900.00<br>Amount                | Probable An<br>Comp % •         | nount:<br>Prob |
| Close Government                                                                                                    | Receiving Report                                                                                                    | Progress Payment Quantity                                                                     | Report Progress Payn<br>Contract<br><u>Unit Price</u> v                                                                                                    | ment Report (Contracto<br>Quantities                                                                                              | or Version) Items                                                                                                    | t: \$0.00 Pro<br>1-20 of 40<br>Revised (                                                                                                    | evious Paid Expe<br>Quantities<br>Amount                                                                                                  | nditure: \$22,9                                                  | 00.00 To<br>Current                                                          | Quantities                                              |                                          |                                 |                |
| Close Government                                                                                                    | Receiving Report                                                                                                    | Progress Payment Quantity                                                                     | Report Progress Payr<br>Contract<br><u>Unit Price</u> <del>v</del><br>CM #:                                                                                                    | ment Report (Contracto<br>Quantities<br><u>Pay Units</u> ¥<br><u>Pay Item Type</u> ¥ :                                            | or Version) Items                                                                                                    | t: \$0.00 Pre<br>1-20 of 40<br>Revised (<br>QTY A<br>MOBILIZATION                                                                                                    | evious Paid Expe<br>Quantities<br>Amount                                                                                                  | nditure: \$22,9                                                  | Current                                                                      | Quantities                                              |                                          |                                 | Prob           |
| Close Government                                                                                                    | Receiving Report                                                                                                    | Progress Payment<br><u>Ouantity</u><br>0000<br>A                                              | Report Progress Payr<br>Contract<br><u>Unit Price</u> <b>v</b><br>CM #:                                                                                                    | ment Report (Contracto<br>Quantities<br><u>Pay Units</u> ¥<br><u>Pay Item Type</u> ¥ :                                            | Amount v<br>N Description<br>\$65,500.00                                                                                                    | t: \$0.00 Pro<br>1-20 of 40<br>Revised (<br>QTY A<br>: MOBILIZATION<br>100%                                                                                                    | evious Paid Expe<br>Quantities<br>Amount                                                                                                  | nditure: \$22,9<br>Current<br>\$0.00                             | Current                                                                      | Quantities<br>To Date                                   | Amount                                   | <u>Comp %</u> <del>*</del>      | Prob           |
| Close Government                                                                                                    | Line # v       tem # v: 15101-       A0020                                                                                                    | Progress Payment<br><u>Ouantity</u><br>0000<br>A                                              | Report Progress Payr<br>Contract<br>Unit Price V<br>CM #:<br>\$65,500.00<br>CM #:                                                                                                    | nent Report (Contracto<br>Quantities<br><u>Pay Units</u> *<br><u>Pay Item Type</u> * :<br>LPSM<br><u>Pay Item Type</u> * :        | Amount v<br>N Description<br>\$65,500.00                                                                                                    | t: \$0.00 Pro<br>1-20 of 40<br>Revised (<br>QTY A<br>: MOBILIZATION<br>100%                                                                                                    | Quantities<br>Mount<br>\$65,500.00                                                                                                    | Current<br>\$0.00                                                | 000.00 To<br>Current<br>Previous<br>\$5,000.00                               | Quantities<br>To Date                                   | Amount                                   | <u>Comp %</u> <del>*</del>      | Prob           |
| Close Government                                                                                                    | Line #            Line # v         15101-           A0020            tem # v: 15201-                                                                                                    | Progress Payment Quantity   O000 Al  O000 Al                                                  | Report         Progress Pays           Contract         Unit Price v           CM #:         \$65,500.00           CM #:         \$45,500.00           I         \$25,000.00                                                                                                    | nent Report (Contracto<br>Quantities<br><u>Pay Units</u> *<br><u>Pay Item Type</u> * :<br>LPSM<br><u>Pay Item Type</u> * :        | Amount v<br>N Description<br>\$65,500.00<br>N Description<br>\$25,000.00                                                                                                    | t: \$0.00 Pro-<br>Pro-<br>Pro | Quantities<br>Quantities<br>Amount<br>\$65,500.00<br>DN SURVEY AND 3                                                                      | <b>Current</b><br>\$0.00<br>STAKING<br>\$0.00                    | 200.00 To<br>Current<br>Previous<br>\$5,000.00<br>\$0.00                     | Quantities<br>To Date<br>\$5,000.00                     | <b>Amount</b><br>\$5,000.00              | <u>Comp %</u> ▼<br>7.63         | Prob           |
| Close Government                                                                                                    | Line # v           Line # v: 15101-           A0020           tem # v: 15201-           A0040                                                                                                    | Progress Payment Quantity   O000 Al  O000 Al                                                  | Report         Progress Pays           Contract         Unit Price v           CM #:         \$65,500.00           CM #:         \$25,000.00           CM #:         \$25,000.00                                                                                                    | nent Report (Contract<br>Quantities<br>Pay Units *<br>Pay Item Type * :<br>LPSM<br>Pay Item Type * :<br>LPSM                      | Amount v<br>N Description<br>\$65,500.00<br>N Description<br>\$25,000.00                                                                                                    | t: \$0.00 Pro-<br>Pro-<br>Pro | Quantities<br>Quantities<br>Mount<br>\$65,500.00<br>ON SURVEY AND<br>\$25,000.00                                                          | Current<br>\$0.00<br>STAKING<br>\$0.00<br>SOL AND ASSU           | 200.00 To<br>Current<br>Previous<br>\$5,000.00<br>\$0.00<br>JRANCE           | Quantities<br>To Date<br>\$5,000.00<br>\$0.00           | <b>Amount</b><br>\$5,000.00              | <u>Comp %</u> ▼<br>7.63         | Prob           |
| Close Government I<br>Pay II<br>Close Quernment I<br>Pay II<br>Close Quernment I<br>Pay II<br>Close Quernment I<br>Pay II<br>Close Quernment I<br>Pay II<br>Close Quernment I | Example         Example           Line # v         tem # v: 15101-           A0020         tem # v: 15201-           A0040         tem # v: 15301-                                                                                                    | Progress Payment<br><u>Ouantity</u> ▼<br>0000<br>Al<br>0000<br>Al<br>0010<br>Al               | Progress Payr           Contract           Unit Price ▼           CM #:           I         \$65,500.00           CM #:           I         \$25,000.00           CM #:           I         \$25,000.00                                                                                                    | nent Report (Contract<br>Quantities<br>Pay Units *<br>Pay Item Type * :<br>LPSM<br>Pay Item Type * :<br>LPSM                      | Amount v<br>N Description<br>\$65,500.00<br>N Description<br>\$25,000.00<br>N Description<br>\$25,000.00                                                                                                    | t: \$0.00 Pro-<br>Pro-<br>Pro | Quantities<br>Quantities<br>Mount<br>\$65,500.00<br>ON SURVEY AND \$<br>\$25,000.00<br>QUALITY CONTR<br>\$25,000.00                       | Current<br>\$0.00<br>\$TAKING<br>\$0.00<br>\$CL AND ASSU         | 200.00 To<br>Current<br>Previous<br>\$5,000.00<br>\$0.00<br>JRANCE           | Quantities<br>To Date<br>\$5,000.00<br>\$0.00           | Amount<br>\$5,000.00<br>\$0.00           | <u>Comp % ▼</u><br>7.63<br>0.00 | Prob           |
| Close Government I<br>Pay II<br>Close Quernment I<br>Pay II<br>Close Quernment I<br>Pay II<br>Close Quernment I<br>Pay II<br>Close Quernment I<br>Pay II<br>Close Quernment I | Receiving Report Line # ▼ Line # ▼ Line # ■ Line # ▼ Line # ■ Line # ▼ Line # ■ Line # ■ Line # ▼ Line # ■ Line # ■ Lin | Progress Payment<br><u>Ouantity</u> ▼<br>0000<br>Al<br>0000<br>Al<br>0010<br>Al               | Report         Progress Pays           Contract         Unit Price v           Unit Price v         CM #:           S65,500.00         CM #:           S25,000.00         CM #:           S25,000.00         CM #:           S25,000.00         CM #:           S25,000.00         CM #:                                                                                                    | ment Report (Contract<br>Quantities<br>Pay Units *<br>Pay Item Type * :<br>LPSM<br>Pay Item Type * :<br>LPSM<br>Pay Item Type * : | Amount v<br>N Description<br>\$65,500.00<br>N Description<br>\$25,000.00<br>N Description<br>\$25,000.00                                                                                                    | t: \$0.00 Pro-<br>Revised (<br>QTY A<br>: MOBILIZATION<br>100%<br>: CONSTRUCTION<br>100%<br>: CONTRACTOR<br>100%<br>: CONTRACTOR                                                                                                    | Quantities<br>Quantities<br>Mount<br>\$65,500.00<br>ON SURVEY AND \$<br>\$25,000.00<br>QUALITY CONTR<br>\$25,000.00                       | Current<br>\$0.00<br>STAKING<br>\$0.00<br>COL AND ASSL<br>\$0.00 | 200.00 To<br>Current<br>Previous<br>\$5,000.00<br>\$0.00<br>JRANCE<br>\$0.00 | Quantities<br>To Date<br>\$5,000.00<br>\$0.00<br>\$0.00 | Amount<br>\$5,000.00<br>\$0.00           | <u>Comp % ▼</u><br>7.63<br>0.00 | Prob           |
| Close Government I<br>Pay II<br>Pay II<br>Pay II<br>Pay II<br>Pay II<br>Pay II                                                                                                | Ecciving Report           Line # v           tem # v: 15101-           A0020           tem # v: 15201-           A0040           um # v: 15301-           00060           tem # v: 15401-                                                                                                    | Progress Payment<br><u>Ouantity</u> ▼<br>00000<br>00000<br>0010<br>00000<br>Al<br>00000<br>Al | Report         Progress Pays           Contract         Unit Price v           Unit Price v         CM #:           I         \$65,500.00           CM #:         \$25,000.00           CM #:         \$25,000.00           CM #:         \$25,000.00           CM #:         \$25,000.00           CM #:         \$25,000.00           I         \$25,000.00           CM #:         \$25,000.00 | ment Report (Contract<br>Quantities<br>Pay Units *<br>Pay Item Type * :<br>LPSM<br>Pay Item Type * :<br>LPSM<br>Pay Item Type * : | Amount v           N         Description           \$65,500.00         N           Description         \$25,000.00           N         Description           \$25,000.00         N           Description         \$25,000.00           N         Description           \$25,000.00         N           Description         \$25,000.00           N         Description           \$15,000.00         \$15,000.00 | t: \$0.00 Pro-<br>Revised (<br>QTY A<br>: MOBILIZATION<br>100%<br>: CONSTRUCTION<br>100%<br>: CONTRACTOR<br>100%<br>: CONTRACTOR                                                                                                    | Quantities<br>Quantities<br>Mount<br>\$65,500.00<br>N SURVEY AND<br>\$25,000.00<br>QUALITY CONTR<br>\$25,000.00<br>TESTING<br>\$15,000.00 | Current<br>\$0.00<br>STAKING<br>\$0.00<br>COL AND ASSL<br>\$0.00 | 200.00 To<br>Current<br>Previous<br>\$5,000.00<br>\$0.00<br>JRANCE<br>\$0.00 | Quantities<br>To Date<br>\$5,000.00<br>\$0.00<br>\$0.00 | Amount<br>\$5,000.00<br>\$0.00<br>\$0.00 | <u>Comp % ▼</u><br>7.63<br>0.00 | Prob           |

Select the green circle to go directly to the pay item pay note summary.

If the circle is still orange, pay notes for that pay item are pending approval, rejected or in draft form.

## There are 2 ways to get to the pay note summary to add pay notes to payment. The 2<sup>nd</sup> way is to select the "Pay Note Summaries."

| Projects: OR BLM 2014 | 4(2)(Sa Cons                | tructions: Progre | ss Pay Periods   | <u>3 INS</u>              |                      |                |                    |                 |              |                |                 |             |        |
|-----------------------|-----------------------------|-------------------|------------------|---------------------------|----------------------|----------------|--------------------|-----------------|--------------|----------------|-----------------|-------------|--------|
| Project Info Desig    | gn 🗸 Acquisitio             | n Constructio     | on Account       | Team                      |                      |                |                    |                 |              |                |                 |             |        |
| Core Contract S       | tatus Progr                 | ess Payment       | SubContractor    | s Labor/Equipment         | Daily Reports V Da   | aily Diary C   | aims Contract N    | Modifications   | 1            |                |                 |             |        |
| Grand Summ            | ary Pay Not                 | es Pay Note S     | Summaries 🛛 No   | on CM Pay Items Peri      | od Account Pro       | gress Paymen   | t Tracking \       |                 |              |                |                 |             |        |
|                       |                             |                   |                  |                           |                      |                |                    |                 |              |                |                 |             |        |
| Project Numb          | Der: OR BLM 2               | 2014(2)(Sam Mult  | tiple Accounts)  | Project Name: Gri         | zzly Mountain Road F | Resurfacing(Co | py) Contract I     | Number: DT      | FH7014C00016 | States: OR     |                 |             |        |
| Pay Period Number:    | 2                           |                   |                  |                           |                      |                |                    | Payment T       | vpe: Initial |                |                 |             |        |
| Start Date:           | August 27, 20:              | 14                |                  |                           |                      |                |                    | End Date:       | September    | 26, 2014       |                 |             |        |
| Search Filters:       |                             |                   |                  |                           |                      |                |                    |                 |              |                |                 |             |        |
| Keyword               |                             |                   |                  | Status 🔘 Draft 🔘 Pend     | dina 🔘 Processed     |                | • "                |                 |              |                |                 |             |        |
| Contract Mods 📃 0     | 001                         |                   |                  | act Mod O Yes O No        |                      | Sele           | ct the "F          | 'ay No          | ote Sum      | imarie         | s" tab.         |             |        |
| 0                     | 002                         |                   |                  |                           |                      | •              |                    |                 |              |                |                 |             |        |
| Apply Search          |                             |                   |                  |                           |                      |                |                    |                 |              |                |                 |             |        |
|                       |                             |                   |                  |                           |                      |                |                    |                 |              |                |                 |             |        |
|                       |                             |                   |                  |                           |                      |                | Progress Payme     | nt Period Tota  | als          |                |                 |             |        |
| Contract Amount: \$1, | 028,195.47                  | Revised Contra    | act Amount: \$1, | 083,465.48 Curre          | ent Approved Amoun   | it: \$0.00 I   | Previous Paid Expe | nditure: \$22,9 | 900.00 To    | Date Expenditu | re: \$22,900.00 | Probable Am | nount: |
| Close Government Re   | eceiving Report             | Progress Payment  | Report Progres   | ss Payment Report (Contra | tor Version) Items   | 1-20 of 40     |                    |                 |              |                |                 |             |        |
|                       |                             |                   | Cont             | ract Quantities           |                      | Revised        | Quantities         |                 | Current      | Quantities     |                 |             |        |
|                       | Line # 🔻                    | Quantity <b>*</b> | Unit Price V     | Pay Units <b>*</b>        | Amount v             | QTY            | Amount             | Current         | Previous     | To Date        | Amount          | Comp % 🔻    | Prob   |
| Pay Ite               | <u>m #</u> ▼: 15101-        | -0000             | CM #:            | Pay Item Type             | : N Description      | : MOBILIZATIO  | N                  |                 |              |                |                 |             |        |
| 연 🔵                   | A0020                       | A                 | ll \$65,5        | 00.00 LPSM                | \$65,500.00          | 100%           | \$65,500.00        | \$0.00          | \$5,000.00   | \$5,000.00     | \$5,000.00      | 7.63        |        |
| Pay Ite               | <u>m #</u> <b>v</b> : 15201 | -0000             | CM #:            | Pay Item Type             | N Description        | CONSTRUCT      | ION SURVEY AND     | STAKING         |              |                |                 |             |        |
| 🔁 🗹 <sub>(4)</sub> 🕗  | A0040                       | A                 | ll \$25,0        | 00.00 LPSM                | \$25,000.00          | 100%           | \$25,000.00        | \$0.00          | \$0.00       | \$0.00         | \$0.00          | 0.00        |        |
| Pay Ite               | <u>m #</u> ▼: 15301-        | -0010             | CM #:            | Pay Item Type             | N Description        | CONTRACTO      | R QUALITY CONTR    | OL AND ASSU     | JRANCE       |                |                 |             |        |
| 🗐 🗹 🥥                 | A0060                       | A                 | ll \$25,0        | 00.00 LPSM                | \$25,000.00          | 100%           | \$25,000.00        | \$0.00          | \$0.00       | \$0.00         | \$0.00          | 0.00        |        |
| Pay Ite               | . <b>m # ▼ :</b> 15401-     | -0000             | CM #:            | Pay Item Type             | :N Description       | CONTRACTO      | R TESTING          | 1               |              |                |                 |             |        |
| <b>=</b> 🔾            | A0080                       | A                 | II \$15,0        | 00.00 LPSM                | \$15,000.00          | 100%           | \$15,000.00        | \$0.00          | \$0.00       | \$0.00         | \$0.00          | 0.00        |        |
|                       | :<br>m # ▼: 15501-          | -0000             | CM #:            | Pay Item Type             | :N Description       | CONSTRUCT      | ION SCHEDULE       | I               | I            |                |                 |             |        |
|                       | -                           |                   |                  |                           |                      |                |                    |                 |              |                |                 |             |        |

## Pay note summaries with pending status are ready to be "Added to Payment".

|                     | LM 2014(2)(Sa                                                                                                    | Constructions: Progress P | ay Periods 3 INS        |                                                    |                    |                            |         |            |            | s (All)   Return To List ( | Progress Paymer |
|---------------------|----------------------------------------------------------------------------------------------------|---------------------------|-------------------------|----------------------------------------------------|--------------------|----------------------------|---------|------------|------------|----------------------------|-----------------|
|                     |                                                                                                    |                           | · · · ·                 | nent Y Daily Reports Y Daily Diary Y Claims Y Cont | ract Modifications |                            |         |            |            |                            |                 |
| Grand               | Summary Pay                                                                                                    | Notes Y Pay Note Summ     | naries Non CM Pay Items | Period V Account V Progress Payment Tracking       |                    |                            |         |            |            |                            |                 |
| Projec              | Number: OR I                                                                                                    | BLM 2014(2)(Sam Multiple  | Accounts) Project Name  | e: Grizzly Mountain Road Resurfacing(Copy) Contr   | act Number: DTFH70 | 14C00016 <b>States:</b> OR |         |            |            |                            |                 |
| Item Numbe<br>Statu | Search Filters:<br>Item Number Show This Period Show All Periods<br>Status Draft Pending Processed<br>Apply Search |                           |                         |                                                    |                    |                            |         |            |            |                            |                 |
| Items 1-5 o         |                                                                                                    |                           |                         |                                                    |                    |                            |         |            |            |                            | 1               |
| Actions<br>ত্রী     | <u>_ine #</u> ▼                                                                                                    | Pay Item # •              | Pay Item Type           | Description                                        | Unit Price v       | U.S. Pay Units             | Current |            |            | Comp % *                   | Status          |
| 옙                   | A0020                                                                                                    | 15101-0000                | N                       | MOBILIZATION                                       | \$65,500.00        | LPSM                       | \$0.00  | \$5,000.00 | \$5,000.00 | 7.6                        | 8 Processed     |
| Ľ                   | A0040                                                                                                    | 15201-0000                | Ν                       | CONSTRUCTION SURVEY AND                            | \$25,000.00        | LPSM                       | \$0.00  | \$0.00     | \$0.00     | 0.0                        | Pending         |
| Ľ                   | 40060                                                                                                    | 15301-0010                | Ν                       | CONTRACTOR QUALITY                                 | \$25,000.00        | LPSM                       | \$0.00  | \$0.00     | \$0.00     | 0.0                        | ) Pending       |
| Ľ                   | A0180                                                                                                    | 15801-0000                | Ν                       | WATERING FOR DUST                                  | \$10.00            | MGAL                       | 0.00    | 0.00       | \$0.00     | 0.0                        | Draft           |
| Ľ                   | A0200                                                                                                    | 20101-0000                | N                       | CLEARING AND GRUBBING                              | \$65.50            | ACRE                       | 0.00    | 0.00       | \$0.00     | 0.0                        | Draft           |
| Items               | 5                                                                                                    |                           |                         |                                                    |                    |                            |         |            |            |                            |                 |

Select edit icon to access the pay note summary of the item that is ready to be "Added to Payment".

| Processed = | Item has been "Added to Payment"                  |
|-------------|---------------------------------------------------|
| Pending =   | All pay notes have been approved but not          |
|             | "Added to Payment" for that item                  |
| Draft =     | Not all pay notes have been approved for the item |

| Projects: OR BLM 2014(2)(Sa., Constructions: Progress<br>Project Info Design Acquisition Construction |                                             |                                                                                                    |                 |                            | ∢ <u>Return</u>                         |
|----------------------------------------------------------------------------------------------------|---------------------------------------------|----------------------------------------------------------------------------------------------------|-----------------|----------------------------|-----------------------------------------|
| Core Contract Status Progress Payment                                                                 | ubContractors (Labor/Equipment (            | Daily Reports $\gamma$ Daily Diary $\gamma$ Claims $\gamma$ Contract Modifications $ angle$                                                                         |                 |                            |                                         |
| Project Number: OR BLM 2014(2)(Sam Multiple<br>Save Close Add To Payment Print Preview Print Prev     | e Accounts) Project Name: Grizz             | ly Mountain Road Resurfacing(Copy) Contract Number: DTFH701                                                                                                    | Conce you click |                            | <b>pproval Inforn</b><br>ay Item Remove |
| Pay Item Number: 15201-0000 Line Nun<br>Description: CONSTRUCTION SURVEY AND STAKING                  |                                             | BINS Pay Item Type: N                                                                                                    | (Green Circle)  | from the                   | Pay Item Ac                             |
| Payment Remarks:                                                                                      | B <i>I</i> <u>U</u> ≣ ≣ ≣ ≣                 | 1                                                                                                    | "Grand Summ     | ary" or                    |                                         |
|                                                                                                    |                                             |                                                                                                    | the "Edit" but  | ton from                   |                                         |
|                                                                                                    |                                             |                                                                                                    | the "Pay Note   |                            |                                         |
|                                                                                                    |                                             |                                                                                                    | Summaries" it   |                            |                                         |
|                                                                                                    |                                             | li.                                                                                                    | you to that ite |                            |                                         |
| Ben Nick Comment                                                                                      |                                             |                                                                                                    | •               |                            |                                         |
| Pay Note Summary<br>Show Full Summary                                                                 |                                             |                                                                                                    | Note Summar     | y" page.                   |                                         |
| Pay Note Pay Note Location/Description                                                                | Account Totals                              | Remarks                                                                                                    |                 | Total Pay Note<br>Quantity | -                                       |
| 6 August 14, Entry 1: See attached breakdown.                                                         | CON01 Main account \$550.00<br>Quantity:    | Entry 1: Per 152.06 payment is prorated based on the total work com<br>Complete to date \$22,900.00 = 2.2%Construction survey and staking<br>\$25,000.00 = \$550.00 |                 | \$550.00                   |                                         |
| 8 August 14, Entry 1: 08-14-2014                                                                      | CON01 Main \$10,000.00<br>account Quantity: | Entry 1:                                                                                                    |                 | \$10,000.00                |                                         |

\$0.00

\$2,500.00

August 15, 2014 Entry 1: 08-15-2014 CON01 Main account Quantity: \$23,050.00 **Total Quantity:** \$23,050.00

Entry 1: 08-14-2014

CON01 Main account Quantity:

account Quantity:

CON01 Main

\$10,000.00

Entry 1:

\$2,500.00 Entry 1:

August 14, 2014

<u>9</u>

<u>10</u>

\$23,050.00 Pay Item Total:

| Projects: OR BLM 2014(2)(Sa | I Constructions: Progress Pay Periods 3INS                                                                            |                            |
|-----------------------------|----------------------------------------------------------------------------------------------------|----------------------------|
| Project Info V Design V A   | cquisition Construction Account Team                                                                                  | En                         |
| Core Contract Status        | Progress Payment ( SubContractors / Labor/Equipment / Daily Reports / Daily Diary / Claims / Contract Modifications ) | re                         |
| Project Number: 0           | DR BLM 2014(2)(Sam Multiple Accounts) Project Name: Grizzly Mountain Road Resurfacing(Copy) Contract Number: DTFH701  | pr                         |
| Save Close Add To Payme     | Print Preview         Print Preview (Contractor Version)                                                              | - C.                       |
| •                           | 1.5201-0000 Line Number: A 0040 Period: 3 INS Pay Item Type: N<br>ITION SURVEY AND STAKING<br>B I U 臣 喜 君 重 喩 □ ♥ ・   | Th<br>fo<br>re<br>th<br>re |
|                             |                                                                                                    |                            |
|                             | ////////////////////////////////                                                                                      |                            |

iter payment remarks – The marks can be general or ogress pay period specific. ese remarks remain visible r all periods, unless moved and appear on both e FHWA and Contractor ports.

Pay Note Summary

Show Full Summary

| Pay Note<br>Number         | Pay Note<br>Date   | Location/Description             | Account T                       | otals       | Remarks              | Total Pay Note<br>Quantity |  |  |  |
|----------------------------|--------------------|----------------------------------|---------------------------------|-------------|----------------------|----------------------------|--|--|--|
| <u>6</u>                   | August 14,<br>2014 | Entry 1: See attached breakdown. | CON01 Main accou<br>Quantity:   |             |                      |                            |  |  |  |
| <u>8</u>                   | August 14,<br>2014 | Entry 1: 08-14-2014              | CON01 Main<br>account Quantity: | \$10,000.00 | Entry 1:             | \$10,000.00                |  |  |  |
| <u>9</u>                   | August 14,<br>2014 | Entry 1: 08-14-2014              | CON01 Main<br>account Quantity: | \$10,000.00 | Entry 1:             | \$0.00                     |  |  |  |
| <u>10</u>                  | August 15,<br>2014 | Entry 1: 08-15-2014              | CON01 Main<br>account Quantity: | \$2,500.00  | Entry 1:             | \$2,500.00                 |  |  |  |
| CON01 Main                 | account Qua        | antity: \$23,050.00              |                                 |             | •                    |                            |  |  |  |
| Total Quant<br>Pay Item To | •                  | \$23,050.00<br>\$23,050.00       |                                 |             | This table shows the | pay note                   |  |  |  |

that were entered for this progress payment period only.

| Projects: OR BL          |                    | <u>Constructions: Progress Pay</u> | Periods 3 INS                   |             |                                                                                                    |                           |                       |                 |
|--------------------------|--------------------|------------------------------------|---------------------------------|-------------|----------------------------------------------------------------------------------------------------|---------------------------|-----------------------|-----------------|
|                          | tract Status       | Progress Payment SubC              |                                 | quipment V  | Daily Reports Y Daily Diary Y Claims Y Contract Modifications                                                                                                    |                           |                       |                 |
| Project                  | Number: OF         | R BLM 2014(2)(Sam Multiple A       | ccounts) Project I              | Name: Grizz | ly Mountain Road Resurfacing(Copy) Contract Number: DTFH701                                                                                                    | 4C00016 <b>States:</b> OR |                       |                 |
| Save Close               | Add To Payment     | Print Preview Print Preview        | (Contractor Version)            |             |                                                                                                    | * indica                  | ates a required field | Approval Inform |
| Pay Item N               | umber 15           | 201-0000 Line Numb                 | er: A 0040                      | Period: 3   | INS Pay Item Type: N                                                                                                    |                           |                       | Pay Item Remove |
| -                        |                    | ION SURVEY AND STAKING             |                                 |             |                                                                                                    |                           |                       | Pay Item A      |
| Payment Ren              | narks:             |                                    | B <i>I</i> <u>U</u> ≣           |             | 🛐 🔲 💝 •                                                                                                    |                           |                       |                 |
|                          |                    |                                    |                                 |             |                                                                                                    |                           |                       |                 |
|                          |                    |                                    |                                 |             |                                                                                                    |                           |                       |                 |
|                          |                    |                                    |                                 |             |                                                                                                    |                           |                       |                 |
|                          |                    |                                    |                                 |             |                                                                                                    |                           |                       |                 |
|                          |                    |                                    |                                 |             | h                                                                                                    |                           |                       |                 |
|                          |                    |                                    |                                 |             |                                                                                                    |                           |                       |                 |
| Pay Note S               |                    |                                    |                                 |             |                                                                                                    | Select "Show Fu           | II Summ               | ary"            |
| Pay Note                 | Pay Note           | Location/Description               | Account To                      | atale       | Remarks                                                                                                    | link to show all p        | orevious              | and             |
| Number                   | Date               |                                    |                                 |             |                                                                                                    | current progress          | s navmoi              | nt              |
| <u>6</u>                 | August 14,<br>2014 | Entry 1: See attached breakdown.   | CON01 Main accour<br>Quantity:  | nt \$550.00 | Entry 1: Per 152.06 payment is prorated based on the total work con<br>Complete to date \$22,900.00 = 2.2%Construction survey and stakin<br>\$25,000.00 = \$550.00 | period pay note           |                       |                 |
| 8                        | August 14,<br>2014 | Entry 1: 08-14-2014                | CON01 Main<br>account Quantity: | \$10,000.00 | Entry 1:                                                                                                    | item.                     |                       |                 |
| 9                        | August 14,<br>2014 | Entry 1: 08-14-2014                | CON01 Main<br>account Quantity: | \$10,000.00 | Entry 1:                                                                                                    |                           |                       |                 |
| <u>10</u>                | August 15,<br>2014 | Entry 1: 08-15-2014                | CON01 Main<br>account Quantity: | \$2,500.00  | Entry 1:                                                                                                    | \$                        | \$2,500.00            |                 |
| CON01 Main               | n account Qu       | antity: \$23,050.00                |                                 |             |                                                                                                    |                           |                       |                 |
| Total Quan<br>Pay Item T |                    | \$23,050.00<br>\$23,050.00         |                                 |             |                                                                                                    |                           |                       |                 |

| Project Info 🏹                             | Design V Acr       | equisition Construction                       | Full Pay Not          | te Summa              | ry                    |                                    |              |                                                                                                    | ×                             | 1          |                    |
|--------------------------------------------|--------------------|-----------------------------------------------|-----------------------|-----------------------|-----------------------|------------------------------------|--------------|----------------------------------------------------------------------------------------------------|-------------------------------|------------|--------------------|
| Core Cont                                  | ntract Status      | Progress Payment Sub                          | 4                     |                       |                       |                                    |              |                                                                                                    |                               |            |                    |
| Project                                    | Number: OR         | R BLM 2014(2)(Sam Multiple /                  | Pay<br>Note<br>Number | Pay<br>Note<br>Date   | Location/Description  | Accoun                             | nt Totals    | Remarks                                                                                                    | Total Pay<br>Note<br>Quantity |            |                    |
| ave Close /                                | Add To Payment     | t Print Preview Print Preview                 | 6                     | August                | Entry 1: See attached | CON01 Main                         | n \$550.00   |                                                                                                    | \$550.00                      | * ii       | ndicates a requir  |
| Pay Item Nu<br>Description:<br>Payment Rem | n: CONSTRUCTI      | 5201-0000 Line Numt<br>TON SURVEY AND STAKING |                       | 14,<br>2014           | breakdown.            | account<br>Quantity:               |              | based on the total work completed.Total<br>Bid \$1,028,195.47Work Complete to date<br>\$22,900.00 = 2.2%Construction survey<br>and staking bid itme total<br>\$25,000.002.2% of \$25,000.00 =<br>\$550.00 |                               |            |                    |
| Paymont                                    | la not             |                                               | 8                     | August<br>14,         | Entry 1: 08-14-2014   |                                    | \$10,000.00  | Entry 1:                                                                                                    | \$10,000.00                   |            |                    |
|                                            |                    |                                               |                       | 2014                  |                       | Main<br>account<br>Quantity:       |              |                                                                                                    |                               |            |                    |
|                                            |                    |                                               | 9                     | August<br>14,         | Entry 1: 08-14-2014   |                                    | \$10,000.00  | Entry 1:                                                                                                    | \$10,000.00                   |            |                    |
|                                            |                    |                                               |                       | 2014                  |                       | Main<br>account<br>Quantity:       |              |                                                                                                    |                               |            |                    |
|                                            |                    |                                               | 10                    | August<br>15,<br>2014 | Entry 1: 08-15-2014   | CON01 Main<br>account<br>Quantity: | n \$2,500.00 | Entry 1:                                                                                                    | \$2,500.00                    |            |                    |
| Pay Note Su                                | ummary             | J                                             |                       |                       |                       |                                    |              |                                                                                                    |                               |            |                    |
| Show Full Sun                              | mmary              | J                                             |                       |                       |                       |                                    |              |                                                                                                    |                               |            |                    |
| Pay Note<br>Number                         |                    | Location/Description                          |                       |                       |                       |                                    |              |                                                                                                    |                               |            | Total Pay<br>Quant |
| <u>6</u>                                   | August 14,<br>2014 | Entry 1: See attached breakdown.              |                       |                       |                       |                                    |              |                                                                                                    |                               | Vork<br>of | \$550.00           |
| <u>8</u>                                   | August 14,<br>2014 | Entry 1: 08-14-2014                           | Close                 |                       |                       |                                    |              |                                                                                                    |                               |            | \$10,000.00        |
| 9                                          | August 14,<br>2014 | Entry 1: 08-14-2014                           | Cillo1 Ma<br>accumt C | Main<br>Quantity:     | \$10,000.00 Entry 1:  |                                    |              |                                                                                                    |                               |            | \$10,000.0         |
| <u>10</u>                                  | August 15,<br>2014 | Entry 1: 08-15-2014                           | CON01 4               | lain<br>uantity:      | \$2,500.00 Entry 1:   |                                    |              |                                                                                                    |                               |            | \$2,500.00         |

Close window when done looking at the "Full Pay Note Summary".

| Projects: OR BLM 2014(2)(Sa. | <u>Constructions</u> : <u>Progress Pay Periods</u> <u>3 INS</u>                                                                       |                              |
|------------------------------|----------------------------------------------------------------------------------------------------|------------------------------|
| Project Info V Design V Ac   | zquisition Construction Account Team                                                                                                  |                              |
| Core Contract Status         | Progress Payment SubContractors V Labor/Equipment V Daily Reports V Daily Diary V Claims V Contract Modifications                     |                              |
| Project Number: Of           | R BLM 2014(2)(Sam Multiple Accounts) Project Name: Grizzly Mountain Road Resurfacing(Copy) Contract Number: DTFH7014C00016 States: OR |                              |
| Save Close Add To Payment    | t Print Preview Print Preview (Contractor Version)                                                                                    | * indicates a required field |
|                              | 5201-0000 Line Number: A 0040 Period: 3 INS Pay Item Type: N<br>TON SURVEY AND STAKING                                                |                              |
| Payment Remarks:             | B / U ≡ ≡ ≡ 🛅 🗐 💝 -                                                                                                    |                              |
|                              |                                                                                                    |                              |
|                              |                                                                                                    |                              |
|                              |                                                                                                    |                              |
|                              |                                                                                                    |                              |
|                              |                                                                                                    |                              |

#### Pay Note Summary

#### Show Full Summary

| Pay Note<br>Number          | Pay Note<br>Date   | Location/Description             | Account Totals                           | Remarks                                                                                                    | Total Pay Note<br>Quantity |
|-----------------------------|--------------------|----------------------------------|------------------------------------------|----------------------------------------------------------------------------------------------------|----------------------------|
| <u> </u>                    | August 14,<br>2014 | Entry 1: See attached breakdown. | CON01 Main account \$550.00<br>Quantity: | Entry 1: Per 152.06 payment is prorated based on the total work completed.Total Bid \$1,028,195.47Work<br>Complete to date \$22,900.00 = 2.2%Construction survey and staking bid itme total \$25,000.002.2% of<br>\$25,000.00 = \$550.00 | \$550.00                   |
| <u>8</u>                    | Augus 14,<br>2014  | Entry 1: 08-14-2014              | CON01 Main \$10,000.00 account Quantity: | Entry 1:                                                                                                    | \$10,000.00                |
| 9                           | August 14,<br>2014 | Entry 08-14-2014                 | CON01 Main \$10,000.00 account Quantity: | Entry 1:                                                                                                    | \$0.00                     |
| <u>10</u>                   | August 15,<br>2014 | Entry 1: 08-15-20.1              | CON01 Main \$2,500.00 account Quantity:  | Entry 1:                                                                                                    | \$2,500.00                 |
| CON01 Main                  | account Qua        | antity: \$23,050.00              |                                          |                                                                                                    |                            |
| Total Quanti<br>Pay Item To | -                  | \$23,050.00<br>\$23,050.00       | Press                                    | "Pay Note Number" link to show current perio                                                                                                    | d                          |

pay note details.

| ,                      |                    | BLM 2014(2)(Sam Multiple                    |                                                                                                    |                   |             |                                            |                                      |            |                        |               |                        |                | ×         |         |                            |
|------------------------|--------------------|---------------------------------------------|----------------------------------------------------------------------------------------------------|-------------------|-------------|--------------------------------------------|--------------------------------------|------------|------------------------|---------------|------------------------|----------------|-----------|---------|----------------------------|
| ve Close               | Add To Payment     | Print Preview Print Previe                  | ·····                                                                                                    | 3                 | -           | <b>tem Nu</b><br><b>tem Typ</b><br>RVEY AN | be:                                  |            | 1-0000<br>nal pay item |               | Number:<br>ract Mod #: | A 0040         |           | * indic | ates a required f          |
| ay Item  <br>escriptio |                    | 201-0000 Line Num<br>ION SURVEY AND STAKING | t in the second second s |                   | Contract (  | Quantiti                                   | es                                   | Revis      | ed Quantities          | Pro           | obables                |                |           |         |                            |
| 2.5cmptro              |                    |                                             | Acct                                                                                                    | Quantity          | Unit Price  | Unit                                       | Amount                               | Qty        | Amount                 | Quantity      | Amount                 | % Over / Under |           |         |                            |
| iyment Re              | marks:             |                                             |                                                                                                    | 100%              | \$25,000.00 | LPSM                                       | \$25,000.00                          | 100%       | \$25,000.00            | 100%          | \$25,000.00            | 0.00           |           |         |                            |
|                        |                    |                                             | CON01                                                                                                    | 100%              | \$25,000.00 | LPSM                                       | \$25,000.00                          | 100%       | \$25,000.00            | 100%          | \$25,000.00            | 0.00           | =         |         |                            |
|                        |                    |                                             | Pay Note                                                                                                    | Date:             |             | Au                                         | gust 14, 2014                        |            |                        |               |                        |                |           |         |                            |
|                        |                    |                                             | Entries:                                                                                                    |                   |             | Р                                          | ay Note Entry                        | #1         |                        |               |                        |                |           |         |                            |
|                        |                    |                                             |                                                                                                    |                   |             |                                            | ork Date Start                       | _          | _                      | _             | _                      | _              |           |         |                            |
|                        |                    |                                             |                                                                                                    |                   |             |                                            | ugust 10, 2014                       | Date.      |                        |               |                        |                |           |         |                            |
|                        |                    |                                             |                                                                                                    |                   |             | w                                          | /ork Date End D                      | )ate:      |                        |               |                        |                |           |         |                            |
|                        |                    |                                             |                                                                                                    |                   |             |                                            | ugust 10, 2014                       |            |                        |               |                        |                |           |         |                            |
|                        |                    |                                             |                                                                                                    |                   |             | Lo                                         | ocation/Descript                     | tion:      |                        |               |                        |                |           |         |                            |
| av Noto (              | Summary            |                                             |                                                                                                    |                   |             | S                                          | ee attached bre                      | akdown.    |                        |               |                        |                |           |         |                            |
| now Full Si            |                    |                                             |                                                                                                    |                   |             |                                            | CON01 Main acc<br>\$550.00           | count Qua  | antity - Part of Ac    | count Chair   | CON01-CON              | 2:             |           |         |                            |
| Pay Note<br>Number     | Date               | Location/Description                        |                                                                                                    |                   |             |                                            | emarks/Calcula<br>er 152.06 paym     |            | prated based on t      | the total wo  | rk completed.          |                |           |         | Total Pay Note<br>Quantity |
| i                      | August 14,<br>2014 | Entry 1: See attached breakdown.            | -                                                                                                    |                   |             |                                            | otal Bid \$1,028,<br>/ork Complete t |            | 22,900.00 = 2.2%       |               |                        |                | Vor<br>of | k       | \$550.00                   |
| 1                      | August 14, 2014    | Entry 1: 08-14-2014                         |                                                                                                    |                   |             |                                            |                                      |            | taking bid itme t      | otal \$25,000 | 0.00                   |                |           |         | \$10,000.00                |
| 2                      | August 14, 2014    | Entry 1: 08-14-2014                         | Close<br>ac unt                                                                                                    | Quantity:         |             | 2.                                         | .2% of \$25,000                      | .00 = \$55 | 50.00                  |               |                        |                |           |         | \$10,000.00                |
| 10                     | August 15,<br>2014 | Entry 1: 08-15-2014                         | CON 1                                                                                                    | Main<br>Quantity: | \$2,500.00  | Entry 1                                    | L:                                   |            |                        |               |                        |                |           |         | \$2,500.00                 |
| DN01 Ma                | in account Qua     | antity: \$23,050.0                          | _                                                                                                    |                   | ]           |                                            |                                      |            |                        |               |                        | "Pay Not       |           |         |                            |

| Project Info V                                      |                    | Constructions: Progress Pay<br>quisition Construction Progress Payment Subc | Account Team                    | Equipment VI | Daily Reports V Daily Diary V Claims V Contract Modifications \                                                                                                    |                            |
|-----------------------------------------------------|--------------------|-----------------------------------------------------------------------------|---------------------------------|--------------|----------------------------------------------------------------------------------------------------|----------------------------|
| Project N                                           | Number: OF         | R BLM 2014(2)(Sam Multiple A                                                | ccounts) Project                | Name: Grizz  | zly Mountain Road Resurfacing(Copy) Contract Number: DTFH7014C00016 States: OR                                                                                                    |                            |
| Save Close A                                        | dd To Payment      | Print Preview Print Preview                                                 | (Contractor Version)            |              | *;                                                                                                    | indicates a required field |
| Pay Item Nu<br>Description:                         |                    | 201-0000 Line Numb<br>ION SURVEY AND STAKING                                | er: A 0040                      | Period: 3    | 3 INS Pay Item Type: N                                                                                                    |                            |
| Payment Rema                                        | arks:              |                                                                             | B <i>I</i> <u>U</u> ≣           |              | 📴 🗐 🖑 -                                                                                                    |                            |
|                                                     |                    |                                                                             |                                 |              |                                                                                                    |                            |
| Pay Note Sun<br>Show Full Sum<br>Pay Note<br>Number |                    | Location/Description                                                        | Account T                       |              | ay note quantity totals by account for this pay p<br>Remarks                                                                                                    | Deriod.                    |
| <u>6</u>                                            | August 14,<br>2014 | Entry 1: See attached<br>breakdown.                                         | CON01 Main acrou<br>Quantity:   | int \$550.00 | Entry 1: Per 152.06 payment is prorated based on the total work completed.Total Bid \$1,028,195.47Work<br>Complete to date \$22,900.00 = 2.2%Construction survey and staking bid itme total \$25,000.002.2% of<br>\$25,000.00 = \$550.00 | \$550.00                   |
| 8                                                   | August 14,<br>2014 | Entry 1: 08-14-2014                                                         | CON01 Main<br>account quantity: | \$10,000.00  | Entry 1:                                                                                                    | \$10,000.00                |
| 9                                                   | August 14,<br>2014 | Entry 1: 08-14-2014                                                         | CON0, Main<br>account Quantity: | \$10,000.00  | Entry 1:                                                                                                    | \$0.00                     |
| <u>10</u>                                           | August 15,<br>2014 | Entry 1: 08-15-2014                                                         | CUN01 Main<br>Count Quantity:   | \$2,500.00   | Entry 1:                                                                                                    | \$2,500.00                 |
| CON01 Main                                          | account Qu         | antity: \$23,050.00                                                         |                                 |              |                                                                                                    |                            |
| Total Quanti<br>Pay Item To                         |                    | \$23,050.00<br>\$23,050.00                                                  |                                 |              |                                                                                                    |                            |
|                                                     |                    |                                                                             |                                 |              | otal quantity = pay note quantity totals for this<br>eriod.                                                                                                    | рау                        |

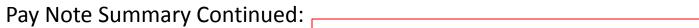

| Progress Payment<br>CON01 Main account<br>Subtotal From Pay Notes:<br>\$23,050.00<br>Retent From Previous Progress Payment:<br>\$0.00<br>Subtotal:<br>\$23,050.00 |                            |                                       |      |             |                                                                                                    | If "Progress Payment" section with retent does not<br>appear, there are pay notes that have not yet been<br>approved; therefore the pay note summary cannot be<br>completed. |             |          |               |             |         |          |             | en             |
|----------------------------------------------------------------------------------------------------|----------------------------|---------------------------------------|------|-------------|----------------------------------------------------------------------------------------------------|----------------------------------------------------------------------------------------------------|-------------|----------|---------------|-------------|---------|----------|-------------|----------------|
|                                                                                                    | Retent Th<br>\$ 0          | o Progress Payn<br>Progress Payn<br>O |      |             | Program automatically adds previous payment period's retent back in to be paid and is included in "Pay Item Total". |                                                                                                    |             |          |               |             |         |          |             |                |
|                                                                                                    |                            |                                       |      | в и ⊔       |                                                                                                    |                                                                                                    |             |          | 1.            |             |         |          |             |                |
| Probable<br>CON01 M<br>Probable Q<br>Probable R                                                                                                    | lain account:<br>Quantity: | \$ 25000<br>\$25,000.00               | ]    |             | B / U                                                                                                    |                                                                                                    | n 💷 🥙 •     |          |               |             |         |          |             |                |
|                                                                                                    |                            |                                       |      |             |                                                                                                    |                                                                                                    |             |          |               | li.         |         |          |             |                |
|                                                                                                    |                            | Contract (                            |      |             |                                                                                                    | sed Quantities                                                                                                    |             |          | yment Quantit |             |         |          | obables     |                |
| Acct                                                                                                    | Quantity                   | Unit Price                            | Unit | Amount      | Qty                                                                                                    | Amount                                                                                                    | Current     | Previous | To Date       | Amount      | % Comp. | Quantity | Amount      | % Over / Under |
|                                                                                                    | 100%                       | \$25,000.00                           | LPSM | \$25,000.00 | 100%                                                                                                    | \$25,000.00                                                                                                    | \$23,050.00 | \$0.00   | \$23,050.00   | \$23,050.00 | 92.20   | 100%     | \$25,000.00 | 0.00           |
| CON01                                                                                                    | 100%                       | \$25,000.00                           | LPSM | \$25,000.00 | 100%                                                                                                    | \$25,000.00                                                                                                    | \$23,050.00 | \$0.00   | \$23,050.00   | \$23,050.00 | 92.20   | 100%     | \$25,000.00 | 0.00           |

**Progress Payment** 

|   | CON01 Main account                                                      |             |
|---|-------------------------------------------------------------------------|-------------|
|   | Subtotal From Pay Notes:<br>\$23,050.00                                 | Enter rete  |
|   | Retent From Previous Progress Payment:<br>\$0.00                        | separate    |
|   | Subtotal:<br>\$23,050.00                                                | been crea   |
|   | Retent This Progress Payment:<br>\$ 2305<br>Amount To Progress Payment: | this is for |
|   | \$20,745.00<br>Previous Remarks:                                        | L           |
| ſ | Remarks:                                                                |             |
|   | B / Ŭ ≣ ≣ ≣ 🛅 🗓                                                         | ABC -       |
|   | 10% retent of \$23,050.00 = \$2,305.00                                  |             |
|   |                                                                         |             |

Enter retent this period by account for a separate "Non CM Pay Item" has not been created. Example of when to use this is for incomplete schedules.

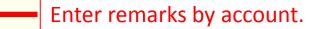

#### **Probable Amounts**

| CON01 Main account: | \$ 25000    |                     |  |
|---------------------|-------------|---------------------|--|
| Probable Quantity:  | \$25,000.00 |                     |  |
| Probable Remarks:   |             | B / ∐ ≣ ≣ ≣ 🛅 🛅 💞 - |  |
|                     |             |                     |  |
|                     |             |                     |  |
|                     |             |                     |  |

# Once this information is entered, press Save.

|       | Contract Quantities |             |      | Revis       | ed Quantities | Progress Payment Quantities |             |          |             | Pro         | bables  |          |             |                |
|-------|---------------------|-------------|------|-------------|---------------|-----------------------------|-------------|----------|-------------|-------------|---------|----------|-------------|----------------|
| Acct  | Quantity            | Unit Price  | Unit | Amount      | Qty           | Amount                      | Current     | Previous | To Date     | Amount      | % Comp. | Quantity | Amount      | % Over / Under |
|       | 100%                | \$25,000.00 | LPSM | \$25,000.00 | 100%          | \$25,000.00                 | \$20,745.00 | \$0.00   | \$20,745.00 | \$20,745.00 | 82.98   | 100%     | \$25,000.00 | 0.00           |
| CON01 | 100%                | \$25,000.00 | LPSM | \$25,000.00 | 100%          | \$25,000.00                 | \$20,745.00 | \$0.00   | \$20,745.00 | \$20,745.00 | 82.98   | 100%     | \$25,000.00 | 0.00           |

**Progress Payment** 

|                 | CON01                                  | Main accour           | nt         |                       |                     |           |         |             |                       |          |        |         |        |           |
|-----------------|----------------------------------------|-----------------------|------------|-----------------------|---------------------|-----------|---------|-------------|-----------------------|----------|--------|---------|--------|-----------|
|                 | Subtotal F<br>\$23,050.0               | rom Pay Notes:<br>0   |            |                       |                     |           |         |             |                       |          |        |         |        |           |
|                 | Retent Fro<br>\$0.00                   | m Previous Progr      | ess Paym   | ent:                  |                     |           |         |             |                       |          |        |         |        |           |
|                 | Subtotal:<br>\$23,050.0                | 0                     |            |                       |                     |           |         |             |                       | Oneo     | thic i |         | otion  |           |
|                 | Retent Thi<br>\$ 2305                  | s Progress Payme      | ent:       |                       |                     |           |         |             |                       |          |        | nform   |        |           |
|                 | Amount To<br>\$20,745.0                | o Progress Payme<br>O | ent:       |                       |                     |           |         |             |                       | is ent   | tered, | press   | Save.  |           |
|                 | Previous F                             |                       |            |                       |                     |           |         |             |                       |          |        |         |        |           |
|                 | Remarks:                               |                       |            |                       |                     |           |         |             |                       |          |        |         |        |           |
|                 |                                        |                       |            | B <i>I</i> <u>U</u> ≣ | ≣ ≣ ≣               | 🛅 🗏 💝 -   |         |             |                       |          |        |         |        |           |
|                 | 10% rete                               | ent of \$23,050.00    | = \$2,305. | 00                    |                     |           |         |             |                       |          |        |         |        |           |
|                 |                                        |                       |            |                       |                     |           |         |             |                       |          |        |         |        |           |
|                 |                                        |                       |            |                       |                     |           |         |             |                       |          |        |         |        |           |
|                 |                                        |                       |            |                       |                     |           |         |             |                       |          |        |         |        |           |
|                 |                                        |                       |            |                       |                     |           |         |             |                       |          |        |         |        |           |
|                 |                                        |                       |            |                       |                     |           |         |             | là.                   |          |        |         |        |           |
|                 |                                        |                       |            |                       |                     |           |         |             |                       |          |        |         |        |           |
|                 |                                        |                       |            |                       |                     |           |         |             |                       |          |        |         |        |           |
|                 |                                        |                       |            |                       |                     |           |         |             |                       |          |        |         |        |           |
|                 |                                        |                       |            |                       |                     |           |         |             |                       |          |        |         |        |           |
| able            | Amounts                                |                       | 1.         |                       |                     | Ento      | r proba |             | mount                 | by acc   |        |         |        |           |
|                 |                                        | \$ 25000              | ┢          |                       |                     | Ente      | r proba | able a      | mount                 | : by acc | count. | ,       |        |           |
|                 | Amounts                                | \$ 25000              | ]←         |                       |                     | Ente      | r proba | able a      | mount                 | : by acc | count. |         |        |           |
| 101 №           |                                        | \$ 25000              | <b> </b> ← |                       |                     | Enter     | r proba | able a      | mount                 | : by acc | count. |         |        |           |
| IO1 M<br>ble Q  | Main account:                          |                       | <b>}</b> ← | в                     | <i>z</i> u ≡        |           |         | able a      | mount                 | : by acc | count. |         |        |           |
| IO1 M<br>ble Q  | Main account:<br>Quantity:             |                       | ]←         | В                     | 1 ⊻ ≣               | Ente      |         | able a      | mount                 | : by acc |        |         | hable  | remark    |
| IO1 M<br>ble Q  | Main account:<br>Quantity:             |                       | ]←         | В                     | <i>I</i> <u>U</u> ≣ |           |         | able a      | mount                 | : by acc |        |         | bable  | e remark: |
| NO1 №<br>ble Ç  | Main account:<br>Quantity:             |                       | <b>}</b> ← | В                     | Σ U                 |           |         | able a      | mount                 | : by acc |        |         | bable  | e remark: |
| IO1 M<br>ble Q  | Main account:<br>Quantity:             |                       | <b>}</b> ← | В                     | .7 π ≣              |           |         | able a      | mount                 | : by acc |        |         | bable  | e remarks |
| NO1 №<br>ble Ç  | Main account:<br>Quantity:             |                       | <b>}</b> ← | В                     | <i>I</i> <u>U</u> = |           |         | able a      | mount                 | : by acc |        |         | bable  | e remark  |
| IO1 M<br>ble Q  | Main account:<br>Quantity:             |                       | ]←         | в                     | <i>1</i> <u>U</u> ≣ |           |         | able a      | mount                 | : by acc |        |         | bable  | e remark  |
| 101 №<br>ble Ç  | Main account:<br>Quantity:             |                       | ]←         | B                     | Z U 🗐               |           |         | able a      | mount                 | : by acc |        |         | bable  | e remark  |
| 01 №<br>ble Ç   | Main account:<br>Quantity:             |                       | ]←         | B                     | X U                 |           |         | able a      | mount                 | : by acc |        |         | bable  | e remark  |
| NO1 №<br>ble Ç  | Main account:<br>Quantity:             |                       |            |                       |                     |           |         |             | mount                 | <b>-</b> |        | er pro  | bables | e remark: |
| NO1 M<br>able Q | Main account:<br>Quantity:             | \$25,000.00           | Quantities |                       |                     |           |         |             |                       | <b>-</b> |        | er pro  |        | e remarks |
| 01 №<br>ble Ç   | Main account:<br>Quantity:<br>Remarks: | \$25,000.00           |            |                       | Revis               | E 🚍 🗮 💼 💼 |         | Progress Pa | //.<br>hyment Quantit | ies      | - Ent  | Cer pro | bables |           |

**Progress Payment** 

| CON01 M                           | lain account                |
|-----------------------------------|-----------------------------|
| Subtotal Fror<br>\$23,050.00      | n Pay Notes:                |
| Retent From<br>\$0.00             | Previous Progress Payment:  |
| Subtotal:<br>\$23,050.00          |                             |
| Retent This F<br>\$ 2305          | Progress Payment:           |
| Amount To P<br><b>\$20,745.00</b> | rogress Payment:            |
| Previous Rer                      | narks:                      |
| Remarks:                          |                             |
|                                   | B Z ∐ ≣ ≣ ≣ 🛅 🗐 💞 -         |
| 10% retent                        | of \$23,050.00 = \$2,305.00 |
|                                   |                             |
|                                   |                             |
|                                   |                             |
| Probable Amounts                  |                             |
| CON01 Main account: \$            | 25000                       |
| Probable Quantity:                | \$25,000.00                 |
| Probable Remarks:                 | B / U ≣ ≣ ≣ 🛅 🛱 🗉 💖 -       |

Revised Quantiti Probables **Contract Quantities Progress Payment Quantities** Quantity Unit Price Amount Qty aunt Current To Date Amount % Comp. Quantity % Over / Under Acct Unit Previous Amount 100% \$25,000.00 LPSM \$25,000.00 10 \$25,000.00 \$20,745.00 \$0.00 \$20,745.00 \$20,745.00 82.98 100% \$25,000.00 0.00 100% CON01 100% \$25,000.00 LPSM \$25,000.0 \$25,000.00 \$20,745.00 \$0.00 \$20,745.00 \$20,745.00 82.98 100% \$25,000.00 0.00

Print Preview for the pay note

summary report with

probable amount.

ne Pay Note immary Report n be saved as a OF. The "DRAFT" ill be removed ice the item has en "Added to iyment"

**Progress Payment** 

|  | account |
|--|---------|
|  |         |

| Subtotal From Pay Notes:                         |
|--------------------------------------------------|
| \$23,050.00                                      |
| Retent From Previous Progress Payment:<br>\$0.00 |
| 4                                                |
| Subtotals                                        |

\$23,050.00

Retent This Progress Payment:

\$ 2305

Amount To Progress Payment: \$20,745.00

Previous Remarks:

| Remarks: |  |
|----------|--|
|----------|--|

10% rete

Probable Amounts

Probable Quantity: Probable Remarks:

| В                              | ΙŪ | ≣≣ | ≡ ■ 🕻 | d 🔲 💞 | • |  |  |
|--------------------------------|----|----|-------|-------|---|--|--|
| nt of \$23,050.00 = \$2,305.00 |    |    |       |       |   |  |  |
|                                |    |    |       |       |   |  |  |
|                                |    |    |       |       |   |  |  |
|                                |    |    |       |       |   |  |  |
|                                |    |    |       |       |   |  |  |
|                                |    |    |       |       |   |  |  |

Don't see the "Add to Payment" button?

All pay notes have not been approved for that item. Approve remaining pay notes and button will appear.

CON01 Main account: \$ 25000 \$25,000.00 B / U 🗐 🕾 🗏 🗮 🎁 🗐 🖤 🗸 button.

When all steps have been finished and the pay notes are ready to be added to payment select the "Add To Payment"

|       |          | Contract Q  | uantitie | 5                  | Revi | sed Quantities |             | Progress Payment Quantities |             |             |         |          | obables     |                |  |
|-------|----------|-------------|----------|--------------------|------|----------------|-------------|-----------------------------|-------------|-------------|---------|----------|-------------|----------------|--|
| Acct  | Quantity | Unit Price  | Unit     | Amoust             | Qty  | Amount         | Current     | Previous                    | To Date     | Amount      | % Comp. | Quantity | Amount      | % Over / Under |  |
|       | 100%     | \$25,000.00 | LPSM     | + <b>25,000.00</b> | 100% | \$25,000.00    | \$20,745.00 | \$0.00                      | \$20,745.00 | \$20,745.00 | 82.98   | 100%     | \$25,000.00 | 0.00           |  |
| CON01 | 100%     | \$25,000.00 | SM       | \$25,000.00        | 100% | \$25,000.00    | \$20,745.00 | \$0.00                      | \$20,745.00 | \$20,745.00 | 82.98   | 100%     | \$25,000.00 | 0.00           |  |

Once the pay note has been added to payment EEBACS will take you back to the "Grand Summary".

|                    |                                   |                 |                  |                                              | L                                          |                                                                                              |                                                |                                                                  |                                         |                   |                     |                    |     |
|--------------------|-----------------------------------|-----------------|------------------|----------------------------------------------|--------------------------------------------|----------------------------------------------------------------------------------------------|------------------------------------------------|------------------------------------------------------------------|-----------------------------------------|-------------------|---------------------|--------------------|-----|
| Projects: Ol       | R BLM 2014(2)(Sa                  | Construction    | <u>s: Progre</u> | ss Pay Periods 3                             | INS                                        |                                                                                              |                                                |                                                                  |                                         |                   |                     |                    |     |
| Project In         | ifo V Design V A                  | cquisition Y Co | nstructi         | on Account                                   | Team                                       |                                                                                              |                                                |                                                                  |                                         |                   |                     |                    |     |
| Core               | Contract Status                   | Progress Pa     | yment            | SubContractors                               | Labor/Equipme                              | nt Daily Reports                                                                             | Daily Diary                                    | y Claims Con                                                     | tract Modification                      | s                 |                     |                    |     |
| Gra                | nd Summary                        | Pay Notes V Pa  | ay Note S        | Summaries 🗸 Noi                              | n CM Pay Items V                           | Period Account                                                                               | Progress Pa                                    | ayment Tracking \                                                |                                         |                   |                     |                    |     |
| Proj               | ject Number: 0                    | OR BLM 2014(2)( | Sam Mul          | tiple Accounts)                              | Project Name:                              | Grizzly Mountain F                                                                           | Road Resurfac                                  | ing(Copy) Cont                                                   | ract Number:                            | DTFH7014C0001     | 16 <b>States:</b> 0 | R                  |     |
|                    |                                   |                 |                  |                                              |                                            |                                                                                              |                                                |                                                                  |                                         |                   |                     |                    | _   |
| Pay Perio          | d Number: 3                       |                 |                  |                                              |                                            |                                                                                              |                                                |                                                                  |                                         | t Type: Initial   |                     |                    |     |
| Start Date         | e: Augus                          | t 27, 2014      |                  |                                              |                                            |                                                                                              |                                                |                                                                  | End Dat                                 | e: Septem         | ber 26, 2014        |                    |     |
| Search F           | ilters:                           |                 |                  |                                              |                                            |                                                                                              |                                                |                                                                  |                                         |                   |                     |                    |     |
| Key                | /word                             |                 |                  |                                              | Status 🔘 Draft 🔘                           |                                                                                              | sed                                            |                                                                  |                                         |                   |                     |                    |     |
| Contract           | Mods 📃 0001                       |                 |                  | Part of a Contrac                            | ct Mod 🔘 Yes 🔘 N                           | o                                                                                            |                                                |                                                                  |                                         | 1                 |                     |                    |     |
|                    | 0002                              |                 |                  |                                              |                                            | The                                                                                          | مايرو 🦱                                        | circle ap                                                        | nears                                   |                   |                     |                    |     |
| Apply Sea          | rch                               |                 |                  |                                              |                                            |                                                                                              |                                                |                                                                  |                                         |                   |                     |                    |     |
|                    |                                   |                 |                  |                                              |                                            | 🗾 wher                                                                                       | າ the p                                        | ay notes                                                         | have                                    |                   |                     |                    | _   |
|                    |                                   |                 |                  |                                              |                                            | boon                                                                                         | addoc                                          | d to payn                                                        | aont                                    | otals             |                     |                    |     |
|                    | mount: \$1,028,19                 |                 |                  | act Amount: \$1,08                           |                                            |                                                                                              |                                                |                                                                  | ient.                                   | \$22,900.00       | To Date Expen       | diture: \$43,645.0 | 0   |
| Close Go           | vernment Receiving                | Report Progres  | s Payment        | t Report Process                             | s Payment Report (Co                       | ntractor Version) I                                                                          | 1                                              |                                                                  | 1                                       |                   |                     |                    |     |
|                    |                                   |                 |                  | Contract Q                                   | -                                          |                                                                                              |                                                | d Quantities                                                     |                                         |                   | Quantities          |                    | _   |
|                    | Line # v<br>Pay Item # v          | Quantity •      | Un               | <u>it Price</u> ▼<br>CM #:                   | Pay Units *                                | Amount v                                                                                     |                                                | Amount                                                           | Current                                 | Previous          | To Date             | Amount             | Con |
| 입 🔵                | A0020                             | : 15101-0.0     | <b>A</b> 11      |                                              | Pay Item Ty                                |                                                                                              | iption: MOBIL                                  |                                                                  | \$0.00                                  | \$5,000.00        | 45 000 00           | 45 000 00          |     |
|                    |                                   |                 | All              | \$65,500.00                                  |                                            | \$65,500.00                                                                                  |                                                |                                                                  |                                         | \$5,000.00        | \$5,000.00          | \$5,000.00         |     |
|                    | Pz                                |                 |                  |                                              |                                            |                                                                                              |                                                | FDITCTION SUDVEY                                                 | AND STAKING                             |                   |                     |                    |     |
| <u></u>            |                                   | : 15201-0000    |                  | CM #:                                        |                                            |                                                                                              | iption: CONST                                  |                                                                  |                                         |                   |                     |                    | 1   |
| 웹 <sub>(4)</sub> 🔵 | A0040                             |                 | All              | \$25,000.00                                  | LPSM                                       | \$25,000.00                                                                                  | 100%                                           | \$25,000.00                                                      | \$20,745.00                             | \$0.00            | \$20,745.00         | \$20,745.00        |     |
| 원 <sub>(4)</sub> ● | A0040<br><u>P ∎tem #</u> ▼        | : 15201-0000    | All              |                                              |                                            | \$25,000.00                                                                                  | 100%                                           |                                                                  | \$20,745.00                             | 1                 | \$20,745.00         | \$20,745.00        |     |
| € <sub>(4)</sub> ● | A0040<br><u>P ∎tem #</u> ▼        |                 | All              | \$25,000.00                                  | LPSM<br>Pay Item Ty                        | \$25,000.00                                                                                  | 100%                                           | \$25,000.00<br>RACTOR QUALITY O                                  | \$20,745.00                             | 1                 | \$20,745.00         |                    |     |
|                    | A0040 Pterm# A0040 A0040          |                 |                  | \$25,000.00<br>CM #:                         | LPSM<br>Pay Item Ty                        | \$25,000.00<br><u>pe</u> <b>v</b> : N Descri<br>\$25,000.00                                  | 100%<br>iption: CONTR<br>100%                  | \$25,000.00<br>RACTOR QUALITY O                                  | \$20,745.00<br>CONTROL AND AS           | SURANCE           |                     |                    |     |
|                    | A0040 Pterm# A0040 A0040          | : 15301-0010    |                  | \$25,000.00<br><b>CM #:</b><br>\$25,000.00   | LPSM<br>Pay Item Ty<br>LPSM<br>Pay Item Ty | \$25,000.00<br><u>pe</u> <b>v</b> : N Descri<br>\$25,000.00                                  | 100%<br>iption: CONTR<br>100%<br>iption: CONTR | \$25,000.00<br>RACTOR QUALITY C<br>\$25,000.00<br>RACTOR TESTING | \$20,745.00<br>CONTROL AND AS           | SURANCE           | \$0.00              | \$0.00             |     |
| <del>.</del>       | A0040 Pretem # v A0000 Pay Item # | : 15301-0010    | All              | \$25,000.00<br>CM #:<br>\$25,000.00<br>CM #: | LPSM<br>Pay Item Ty<br>LPSM<br>Pay Item Ty | \$25,000.00<br><u>pe</u> <b>v</b> : N Descri<br>\$25,000.00<br><u>pe</u> <b>v</b> : N Descri | 100%<br>iption: CONTR<br>100%<br>iption: CONTR | \$25,000.00<br>RACTOR QUALITY C<br>\$25,000.00<br>RACTOR TESTING | \$20,745.00<br>CONTROL AND AS<br>\$0.00 | SURANCE<br>\$0.00 | \$0.00              | \$0.00             |     |

If last minute, additional pay notes need to be incorporated into this progress pay period or any other changes made to the summary click on the blue 
circle to go back to the summary.

Select the "Remove From Payment" button to remove the Pay Note Summary from the payment. The Pay Note Summary is then ready for editing and the icons for adding / editing pay note edit will reappear.

A

| Projects: OR BLM 2014(2)(Sa Constructions: Progress Pay Periods 3 INS<br>Project Info / Design / Acquisition / Construction / Account / Team | ec     |
|----------------------------------------------------------------------------------------------------|--------|
| Core Contract Status Progress Payment SubContract Labor/Equipment Daily Reports Daily Diary Claims Claims                                    | ec     |
| Project Number: OR BLY 2014/2) (com Multiple Accounts) Project Name: Grizzly Mountain Road Resurfacing(Copy) C                               | ontrac |

ountain Road Resurfacing(Copy) Contract Number: DTFH7014C00016 States: OR

 Cancel
 Remove From Payment
 Print Preview
 Print Preview (Contractor Version)

 Pay Item Number:
 15201-0000
 Line Number:
 A 0040
 Period:
 3 INS
 Pay Item Type:
 N

 Description:
 CONSTRUCTION SURVEY AND STAKING

Pay Note Summary

#### Show Full Summary

| Pay Note<br>Number | Pay Note<br>Date   | Location/Description             | Account To                      | tals        | Remarks                                                                                                    | Total Pay Note<br>Quantity |
|--------------------|--------------------|----------------------------------|---------------------------------|-------------|----------------------------------------------------------------------------------------------------|----------------------------|
| <u>6</u>           | August 14,<br>2014 | Entry 1: See attached breakdown. | CON01 Main accour<br>Quantity:  | t \$550.00  | Entry 1: Per 152.06 payment is prorated based on the total work completed.Total Bid \$1,028,195.47Work<br>Complete to date \$22,900.00 = 2.2%Construction survey and staking bid itme total \$25,000.002.2% of<br>\$25,000.00 = \$550.00 | \$550.00                   |
| <u>8</u>           | August 14,<br>2014 | Entry 1: 08-14-2014              | CON01 Main<br>account Quantity: | \$10,000.00 | Entry 1:                                                                                                    | \$10,000.00                |
| 9                  | August 14,<br>2014 | Entry 1: 08-14-2014              | CON01 Main<br>account Quantity: | \$10,000.00 | Entry 1:                                                                                                    | \$10,000.00                |
| <u>10</u>          | August 15,<br>2014 | Entry 1: 08-15-2014              | CON01 Main<br>account Quantity: | \$2,500.00  | Entry 1:                                                                                                    | \$2,500.00                 |

| CON01 Main account Quantity: | \$23,050.00 |
|------------------------------|-------------|
| Total Quantity:              | \$23,050.00 |
| Pay Item Total:              | \$20,745.00 |

|                                                                                                    | t Info V Desi                                                                                                    |                      |                  | n Account T        |                          |                  |                  |                      |                             |                           |                |                 |              | ∮ <u>Return To Pr</u> |
|----------------------------------------------------------------------------------------------------|----------------------------------------------------------------------------------------------------|----------------------|------------------|--------------------|--------------------------|------------------|------------------|----------------------|-----------------------------|---------------------------|----------------|-----------------|--------------|-----------------------|
| Core                                                                                                    | Contract                                                                                                    | Status Prog          | ress Payment     | SubContractors     | Labor/Equipment          | Daily Reports VI | Daily Diary VC   | laims Contract N     | Modifications               |                           |                |                 |              |                       |
| G                                                                                                    | Frand Sumn                                                                                                    | Pay No               | tes 🗸 Pay Note S | ummaries Non       | CM Pay Items V Perio     | d 🗸 Account 🗸 P  | rogress Paymen   | t Tracking \         |                             |                           |                |                 |              |                       |
| Р                                                                                                    | roject Num                                                                                                    | ber: OR BLM :        | 2014(2)(Sam Mult | iple Accounts)     | Project Name: Grizz      | ly Mountain Road | d Resurfacing(Co | opy) Contract I      | Number: DT                  | FH7014C00016              | States: OR     | L               |              |                       |
| Pay Pe<br>Start D                                                                                                    | eriod Number<br>Date:                                                                                             | : 3<br>August 27, 20 | 14               |                    |                          |                  |                  |                      | Payment T<br>End Date:      | ype: Initial<br>September | r 26, 2014     |                 |              |                       |
| Search                                                                                                    | h Filters:                                                                                                    |                      |                  |                    |                          |                  |                  |                      |                             |                           |                |                 |              |                       |
| -                                                                                                    | Keyword                                                                                                    |                      |                  | S                  | tatus 🔘 Draft 🔘 Pendi    | ng 🔘 Processed   |                  |                      |                             |                           |                |                 |              |                       |
| Contra                                                                                                    | act Mods 📃                                                                                                    |                      |                  | Part of a Contract | : Mod 🔘 Yes 🔘 No         |                  |                  |                      |                             |                           |                |                 |              |                       |
|                                                                                                    |                                                                                                    | 0002                 |                  |                    |                          |                  |                  |                      |                             |                           |                |                 |              |                       |
| Apply 9                                                                                                    | Search                                                                                                    |                      |                  |                    |                          |                  |                  |                      |                             |                           |                |                 |              |                       |
|                                                                                                    |                                                                                                    |                      |                  |                    |                          |                  |                  |                      |                             |                           |                |                 |              |                       |
| Casharad                                                                                                    |                                                                                                    | 000 105 47           | Deviced Centre   |                    | 2.465.40                 |                  | untu do 00 1     | Progress Payme       |                             |                           | Data Sugarditu | +22 000 00      | Dashahla Arr |                       |
|                                                                                                    | t Amount: \$1                                                                                                    |                      |                  | act Amount: \$1,08 | ·                        | t Approved Amou  |                  | Previous Paid Expe   | naiture: \$22,              | 00.00 10                  | Date Expenditu | re: \$22,900.00 | Probable An  | nount: \$1,083,695.47 |
| Close       Government Receiving Report       Progress Payment Report (Contractor Version)       Items 1-20 of 40         Contract Quantities         Revised Quantities |                                                                                                    |                      |                  |                    |                          |                  |                  |                      |                             |                           |                |                 |              | Deshahl               |
|                                                                                                    | Line # v     Quantity v     Unit Price v     Pay Units v     Amount v     QTY     Amount v     Current Quantities |                      |                  |                    |                          |                  |                  |                      |                             |                           |                |                 | Comp % v     | Probable QTY          |
|                                                                                                    | Pay It                                                                                                    | em # v : 15101       |                  | CM #:              | Pay Item Type v:         |                  | on: MOBILIZATIO  |                      | current                     | Trenous                   | TO DUIL        |                 | <u></u> ,    | Trobable QT           |
| 연 🔵                                                                                                    |                                                                                                    | A0020                | A                | \$65,500           | 0.00 LPSM                | \$65,500.0       | 100%             | \$65,500.00          | \$0.00                      | \$5,000.00                | \$5,000.00     | \$5,000.00      | 7.63         | 100%                  |
|                                                                                                    | Pay Ite                                                                                                    | em # v: 15201        | -0000            | CM #:              | Pay Item Type <b>v</b> : | N Descriptio     | on: CONSTRUCT    | ION SURVEY AND       | STAKING                     |                           |                |                 |              |                       |
| •                                                                                                    | (4) 🕘                                                                                                    | A0040                | A                | \$25,000           | 0.00 LPSM                | \$25,000.0       | 100%             | \$25,000.00          | \$0.00                      | \$0.00                    | \$0.00         | \$0.00          | 0.00         | 100%                  |
|                                                                                                    | Pay It                                                                                                    | en 💽 : 15301         | -0010            | CM #:              | Pay Item Type • :        | N Descriptio     | on: CONTRACTO    | R QUALITY CONTR      | LOL AND ASSU                | JRANCE                    |                |                 |              |                       |
| • 2                                                                                                    | •                                                                                                    | A0060                | A                | I \$25,000         | 0.00 LPSM                | \$25,000.0       | 100%             | \$25,000.00          | \$0.00                      | \$0.00                    | \$0.00         | \$0.00          | 0.00         | 100%                  |
|                                                                                                    |                                                                                                    | em # ▼: 15401        | -0000            | CM #:              | Pay Item Type • :        | N Descriptio     | on: CONTRACTO    | R TESTING            |                             |                           |                |                 |              |                       |
|                                                                                                    |                                                                                                    | 40000                | A                | \$15,000           | 0.00 LPSM                | \$15,000.0       | 100%             | \$15,000.00          | \$0.00                      | \$0.00                    | \$0.00         | \$0.00          | 0.00         | 100%                  |
| E 🔾                                                                                                    |                                                                                                    | A0080                |                  |                    |                          |                  |                  |                      |                             |                           |                |                 |              |                       |
| 1                                                                                                    |                                                                                                    | A0080                |                  |                    |                          |                  |                  |                      |                             |                           |                |                 |              | 1                     |
| <b>=</b> )                                                                                                    |                                                                                                    | 40080                |                  |                    |                          |                  |                  |                      | 1                           |                           |                |                 |              | 1                     |
| <b>a</b> (                                                                                                    |                                                                                                    | 40080                |                  |                    |                          |                  |                  | The gree             | 1                           | circle                    | reapp          |                 |              | 1 1                   |
| 1                                                                                                    |                                                                                                    | 40080                |                  |                    |                          |                  | ר י              | -                    | en 🥥                        |                           |                | ears            |              | 1 1                   |
| 1                                                                                                    |                                                                                                    | 40080                |                  |                    |                          |                  | ר י              | The gree<br>and sigr | en 🥥                        |                           |                | ears            |              | 1 1                   |
| 1                                                                                                    |                                                                                                    | 40080                |                  |                    |                          |                  |                  | and sigr             | en 🥥<br>nifies 1            | the par                   | y note         | ears<br>s were  |              | 1 1                   |
|                                                                                                    |                                                                                                    | 40080                |                  |                    |                          |                  |                  | -                    | en ()<br>nifies t<br>d fron | the par<br>n payn         | y note         | ears<br>s were  |              | 1 1                   |

| Projects: OF               | Projects: OR BLM 2014(2)(Sa Constructions: Progress Pay Periods 3 INS |                      |                        |                 |                            |                               |                  |                                           |                           |                                                                    |             |                       |              |                             |                           |
|----------------------------|-----------------------------------------------------------------------|----------------------|------------------------|-----------------|----------------------------|-------------------------------|------------------|-------------------------------------------|---------------------------|--------------------------------------------------------------------|-------------|-----------------------|--------------|-----------------------------|---------------------------|
| Project Inf                | o Design                                                              | Acquisition          | Construction           | on Account      | Team                       |                               |                  |                                           |                           |                                                                    |             |                       |              |                             |                           |
| Core                       | Contract Sta                                                          | tus Progres          | ss Payment             | SubContracto    | ors Labor/E                | Equipment (                   | Daily Reports    | Daily Diary                               | Claims Co                 | ontract Modific                                                    | ations      |                       |              |                             |                           |
| Grai                       | nd Summar                                                             | Pay Notes            | Pay Note S             | ummaries N      | on CM Pay Ite              | ems Period                    | Account P        | rogress Payme                             | ent Tracking              |                                                                    |             |                       |              |                             |                           |
| Proj                       | ect Number                                                            | : OR BLM 201         | L4(2)(Sam Muli         | tiple Accounts) | Project I                  | Name: Grizzly                 | y Mountain Roa   | d Resurfacing(                            | Сору) <b>Со</b>           | ontract Numb                                                       | er: DTFH701 | 4C00016 <b>S</b>      | States: OR   |                             |                           |
| Pay Period<br>Start Date   | Number: 3<br>e: Au                                                    | gust 27, 2014        |                        |                 |                            |                               |                  | Paym<br>End [                             | ent Type: Ini<br>Date: Se | tial<br>ptember 26, 2                                              | 2014        |                       |              |                             |                           |
| Search Fil                 | ters:                                                                 |                      |                        |                 |                            |                               |                  |                                           |                           |                                                                    |             |                       |              |                             |                           |
| Кеу                        | word                                                                  |                      |                        |                 | Status 🔘                   | Mhon                          |                  |                                           |                           |                                                                    |             |                       |              |                             |                           |
| Contract                   |                                                                       |                      | Р                      | art of a Contra | act Mod 🔘                  | vviieli                       | all pay          |                                           |                           |                                                                    |             |                       |              |                             |                           |
|                            | 000                                                                   | )2                   |                        |                 |                            | proces                        | sed al           | l of the                                  | e circl                   | les for                                                            | ' that      |                       |              |                             |                           |
| Apply Sea                  | rch                                                                   |                      |                        |                 | · ·                        |                               |                  |                                           |                           |                                                                    |             |                       |              |                             |                           |
|                            |                                                                       |                      |                        |                 |                            | progre                        | ess pay          | esum                                      | alew                      | /iii be                                                            | blue.       |                       |              |                             |                           |
| Contract An                | nount:                                                                | Revised              | Contra Amo             | unt:            | Current Apr                | proved Amount                 | 5                | <del>ayment Penod</del><br>us Paid Expend |                           | To Date Exp                                                        | oenditure:  | Probable              | Amount:      | Percent Work Con            | npleted:                  |
| \$1,028,195                |                                                                       | \$1,083,             |                        |                 | \$21,245.00                |                               | \$22,9           |                                           |                           | Probable Amount: Percent Work Completed:<br>\$1,083,695.47 4.074 % |             |                       |              |                             |                           |
| Close Go                   | vernment Re                                                           | ceiving Port         | Progress Payr          | nent Report     | Progress Paym              | ent Report (Co                | ntractor Version | Items 1-20                                | 0 of 40                   |                                                                    |             |                       | Jump 1       |                             |                           |
|                            |                                                                       |                      |                        | Quantities      |                            |                               | Quantities       |                                           |                           | Quantities                                                         |             |                       |              | le Quantities               |                           |
|                            | I tom                                                                 | -                    | Unit Price •           | Pay Units •     | Amount •                   | QTY                           | Amount           | Current                                   |                           | To Date                                                            | Amount      | <u>Comp %</u> •       | Probable QTY | Probable Amount             | <u>0/U %</u> <del>*</del> |
| 영 🌒                        |                                                                       | <u>#</u> ▼:15101-00  |                        | CM #:           |                            | Item Type •                   | -                | tion: MOBILIZ                             |                           | ¢E 000 00                                                          | ¢5,000,00   | 7.62                  | 1000/        | ¢CE 500.00                  | 0.00                      |
|                            | A0020                                                                 | All                  | \$65,500.00            | CM #:           | \$65,500.                  |                               | \$65,500.00      |                                           | \$5,000.00                | \$5,000.00                                                         | \$5,000.00  | 7.63                  | 100%         | \$65,500.00                 | 0.00                      |
| 🔁 <sub>(4)</sub> 🌑         | A0040                                                                 | <u>#</u> ▼:15201-00  |                        |                 | \$25,000.                  | <u>Item Type</u> ▼<br>00 100% | -                | tion: CONSTRU                             |                           |                                                                    |             | 82.98                 | 100%         | ¢25,000,00                  | 0.00                      |
| ☑ (4) ●                    |                                                                       | All                  | \$25,000.00            |                 |                            |                               |                  | \$20,745.00                               | \$0.00                    | \$20,745.00                                                        |             |                       | 100%         | \$25,000.00                 | 0.00                      |
| প্ৰী 🔵                     |                                                                       | <u>#</u> ▼:15301-00  |                        | CM #:           | -                          | Item Type •                   | -                |                                           |                           |                                                                    | AND ASSURAN |                       | 1000/        | 425 000 00                  | 0.00                      |
|                            | A0060                                                                 | All                  | \$25,000.00            |                 | \$25,000.                  |                               | \$25,000.00      |                                           | \$0.00                    | \$500.00                                                           | \$500.00    | 2.00                  | 100%         | \$25,000.00                 | 0.00                      |
| <b>a</b> o                 | 1                                                                     | <u>#</u> ▼:15401-00  |                        | CM #:           |                            | Item Type •                   | -                | tion: CONTRAC                             |                           |                                                                    | ±0.00       | 0.00                  | 1000/        | t15 000 00                  | 0.00                      |
|                            | A0080                                                                 | All                  | \$15,000.00            |                 | \$15,000.                  |                               | \$15,000.00      | \$0.00                                    | \$0.00                    | \$0.00                                                             | \$0.00      | 0.00                  | 100%         | \$15,000.00                 | 0.00                      |
| <b>a</b> _                 |                                                                       | <u>#</u> ▼:15501-00  |                        | CM #:           | <u>Pay</u>                 | Selec                         | t the '          | 'Progr                                    | ρςς Ρε                    | avmer                                                              | nt Ren      | ort" h                | utton        | #7.000.00                   | 0.02                      |
| <b>1</b>                   | A0100                                                                 | All                  | \$7,000.00             |                 | \$7,000.                   |                               |                  |                                           |                           | •                                                                  |             |                       |              | \$7,000.00                  | 0.00                      |
| <b>a</b>                   |                                                                       | <u>#</u> ▼:25101-30  |                        | CM #:           | Pay                        | to se                         | e the o          | draft p                                   | odt of                    | the e                                                              | stimat      | e.                    |              |                             |                           |
| <b>a</b>                   | A0360                                                                 | 32                   | \$45.00                |                 | \$1,440.                   |                               |                  |                                           |                           |                                                                    |             |                       |              | \$1,440.00                  | 0.00                      |
|                            |                                                                       | # <b>*:</b> 25120-20 |                        | СМ #:           |                            | Item Type •                   | •                | tion: RIPRAP D                            |                           |                                                                    |             |                       |              |                             |                           |
| ۹ ۵                        | A0380                                                                 | 8,134                | \$65.50                |                 | \$57,777.                  |                               | \$532,777.00     |                                           | 0                         | 0                                                                  | \$0.00      | 0.00                  | 8,134        | \$532,777.00                | 0.00                      |
| <b>a</b>                   | 1                                                                     | <u>#</u> ▼:25120-20  |                        | СМ #:           |                            | Item Type •                   | -                | tion: RIPRAP D                            | DITCH, CLASS              |                                                                    | -           |                       |              |                             |                           |
| <b>9</b> 0                 | A0400                                                                 | 35                   | \$22.50                |                 | \$787.                     |                               | \$787.50         |                                           | 0                         | 0                                                                  | \$0.00      | 0.00                  | 35           |                             |                           |
| Close Go                   | vernment Re                                                           | ceiving Repor        | Progress Payr          | ment Report     | Progress Paym              | ent Report (Co                | ntractor Version |                                           | -                         | To Main Office                                                     | Items 1-20  | of 40                 |              | Jump 1                      | ▼   <u>Next &gt;</u>      |
| Contract An<br>\$1,028,195 |                                                                       | Revised<br>\$1,083,  | Contract Amo<br>465.48 | unt:            | Current App<br>\$21,245.00 | proved Amount                 | : Previo         | Payment Period<br>us Paid Expend<br>00.00 |                           | To Date Ex<br>\$44,145.00                                          |             | Probable<br>\$1,083,6 |              | Percent Work Con<br>4.074 % | npleted:                  |
|                            |                                                                       |                      |                        |                 |                            |                               |                  |                                           |                           |                                                                    |             |                       |              |                             |                           |

|           |            |             |               |            |              |            |                      | Progress I<br>Western          | Payment  <br>Federal La |             |            |             |             |       | Repo       | rt Date: 08/<br>2 out o |      |
|-----------|------------|-------------|---------------|------------|--------------|------------|----------------------|--------------------------------|-------------------------|-------------|------------|-------------|-------------|-------|------------|-------------------------|------|
| Pro       | ject Numbe | r:          |               | OR BLM 2   | 2014(2)(Sam  | Multiple   | Accounts)            |                                | Contra                  | ctor:       |            | ABCX Xxo    | ntruction   |       |            |                         |      |
| Pro       | ject Name: |             |               | Grizzly Mo | ountain Road | l Resurfac | ing(Copy)            |                                |                         |             |            |             |             |       |            |                         |      |
| Pro       | gress Paym | ent Nu      | mber:         | 3          |              |            |                      |                                |                         |             |            |             |             |       |            |                         |      |
|           |            |             |               |            |              |            |                      |                                |                         | $\wedge$    |            |             |             | _     |            |                         |      |
| Line<br># | Item #     | Pay<br>Item | Item<br>Desc. | Orig       | ginal Contra | et Quant   | ities                | Revised Contract<br>Quantities |                         |             |            | ent Quantit | ies         | %     | Probable Q | <b>)uantitie</b> s      | 04   |
|           |            | Туре        |               | Ouantity   | Unit Price   | Unit       | Amount               | Ouantity                       | Amount                  | Current     | Previous   | To Date     | Amount      | Comp  | Quantity   | Amount                  | °∕U  |
| A0020     | 15101-0000 | N           | MOBI          | LIZATION   |              |            |                      |                                |                         |             |            |             |             | -     |            |                         |      |
|           |            | CON01       |               | 60%        | \$65,500.00  | LPSM       | \$39,300.00          | 0%                             | \$39,300.00             | \$0.00      | \$2,050.00 | \$2,000.00  | \$2,000.00  | 5.09  | 60%        | \$39,300.00             | 0.00 |
| CM #:     |            |             |               | 40%        | \$65,500.00  | LPSM       | \$26,200.00          |                                | \$26,200.00             | \$0.00      | \$3,000.00 | \$3,000.00  | \$3,000.00  | 11.45 | 40%        | \$26,200.00             |      |
|           |            | Total       |               | 100%       | \$65,500.00  | LPSM       | \$65,500.00          | 100%                           | \$65,500.00             | \$0.00      | \$5,000.00 | \$5,000.00  | \$5,000.00  | 7.63  | 100%       | \$65,500.00             | 0.00 |
| A0040     | 15201-0000 | Ν           | CONS          | TRUCTIO    | N SURVEY     | AND ST     | AKING                |                                |                         |             |            |             |             |       |            |                         |      |
| CM #:     |            | CON01       |               | 100%       | \$25,000.00  | LPSM       | \$25,000.00          | 100%                           | \$25,000.00             | \$20,745.00 | \$0.00     | \$20,745.00 | \$20,745.00 | 82.98 | 100%       | \$25,000.00             | 0.00 |
| A0060     | 15301-0010 | Ν           | CONT          | RACTOR     | QUALITY (    | CONTRO     | OL AND AS            | SURANCE                        | •                       |             |            |             |             |       |            |                         |      |
| CM #:     |            | CON01       |               | 100%       | \$25,000.00  | LPSM       | \$25,000.00          | 100%                           | \$25,000.00             | 500.00      | \$0.00     | \$500.00    | \$500.00    | 2.00  | 100%       | \$25,000.00             | 0.00 |
| A0080     | 15401-0000 | Ν           | CONT          | RACTOR     | TESTING      |            |                      | •                              |                         |             |            |             |             |       |            |                         |      |
| CM #:     |            | CON01       |               | 100%       | \$15,000.00  | LPSM       | \$15,000.00          | 100%                           | \$15,000.00             | \$0.00      | \$0.00     | \$0.00      | \$0.00      | 0.00  | 100%       | \$15,000.00             | 0.00 |
| A0100     | 15501-0000 | Ν           | CONS          | TRUCTIO    | N SCHED U    | LE         |                      |                                |                         |             |            |             |             |       | I          |                         |      |
| CM #:     |            | CON01       |               | 100%       | \$7,000.00   | LPSM       | \$7.000.00           | 100%                           | \$7,000.00              | \$0.00      | \$0.00     | \$0.00      | \$0.00      | 0.00  | 100%       | \$7.000.00              | 0.00 |
| A0120     | 15705-1500 | N           | SOIL          | EROSION    |              | . SEDIM    | ENT WAT              | TLE                            |                         |             |            |             |             |       | I          |                         |      |
| CM #:     |            | CON01       |               | 1.080.0    | \$11.50      | LNFT       | \$12,420.00          |                                | 5                       | <b>C</b> L  |            |             |             |       | <b>.</b>   |                         | 00   |
|           | 15706-0200 | N           | SOIL          | EROSION    | CONTROL      | CHECK      | DAM                  |                                | - Dra                   | rt wai      | erma       | rk WII      | l come      | e oti | r once     | ethe                    |      |
| CM #:     |            | CON01       | ~~~~          | 7.00       | \$10.00      | EACH       | \$70.00              | 7.00                           | - mai                   | n off:      |            | tore "      |             |       |            | <b>m</b> t              | 00   |
|           | 15706-0200 |             | SOIL          |            |              |            |                      | EMPORARY                       |                         | IN OILI     | ce ent     | lers i      | JUBLE       | 255 P | ayme       | nt                      |      |
| CM #:     | 10100-0100 | CON01       |               | 54.00      | \$9.50       | EACH       | \$513.00             |                                |                         | rking       | Dates      | "           |             |       |            |                         | 00   |
|           | 15801-0000 | N           | WAT           | ERING FOR  |              |            |                      |                                |                         |             | ναιεδ      | •           |             |       |            |                         |      |
| CM #:     | 10001-0000 | CON01       |               | 240.00     |              | MGAL       | \$2,400.00           | 240.00                         | \$2,400.00              | 0.00        | 0.00       | 0.00        | \$0.00      | 0.00  | 240.00     | \$2,400.00              | 0.00 |
| <u> </u>  | 20101-0006 | N           | CLEA          | RING AND   |              |            | 92,700.00            | 210.00                         | 92,100.00               | 0.00        | 0.00       | 0.00        | 40.00       | 0.00  | 210.00     | 92,700.00               | 0.00 |
| CM #:     | -0101-0000 | CON01       | CLLA          | 2.60       | \$65.50      | ACRE       | \$170.30             | 2.60                           | \$170.30                | 0.00        | 0.00       | 0.00        | \$0.00      | 0.00  | 2.60       | \$170.30                | 0.00 |
|           | 20301-1100 |             | PENG          | OVAL OF G  |              | ACKE       | \$170.50             | 2.00                           | \$170.30                | 0.00        | 0.00       | 0.00        | ş0.00       | 0.00  | 2.00       | \$170.50                | 0.00 |
| CM #:     | 20301-1100 | CON01       | KENI          | 100 L      | \$45.00      | EACH       | \$45.00              | 1.00                           | \$45.00                 | 0.00        | 0.00       | 0.00        | \$0.00      | 0.00  | 1.00       | \$45.00                 | 0.00 |
| L         | 20401-0000 | N           | POLT          | OWAY EXC   |              | EACH       | \$ <del>4</del> 5.00 | 1.00                           | 440.0U                  | 0.00        | 0.00       | 0.00        | \$U.UU      | 0.00  | 1.00       | \$ <del>4</del> 5.00    | 0.00 |
|           | 20401-0000 |             | RUAL          |            |              | (1.7.7.7.  | 83 544 55            | 417.000                        | 82 644 62               | 0.000       | 0.000      | 0.000       | 80.00       | 0.00  | 417.000    | 83 544 50               | 0.00 |
| CM #:     | 20416 0000 | CON01       | OPLE          | 417.000    | \$8.50       | CUYD       | \$3,544.50           | 417.000                        | \$3,544.50              | 0.000       | 0.000      | 0.000       | \$0.00      | 0.00  | 417.000    | \$3,544.50              | 0.00 |
|           | 20416-0000 | N           | SELE          | CT TOPPIN  |              |            |                      |                                |                         |             |            |             |             |       |            |                         |      |
| CM #:     |            | CON01       |               | 18,200.0   | \$4.50       | TON        | \$81,900.00          | 18,200.0                       | \$81,900.00             | 0.0         | 0.0        | 0.0         | \$0.00      | 0.00  | 18,200.0   | \$81,900.00             | 0.00 |

| Projects: 0                                                                                                    | Projects: OR BLM 2014(2)(Sa Constructions: Progress Pay Periods 3 INS Return To Projects (All)   Return To List (Progress Payment) |                            |                        |                                                                                                    |                                                             |                           |                  |                                          |                   |           |                      |              |                                    |              |                             |                      |
|----------------------------------------------------------------------------------------------------|----------------------------------------------------------------------------------------------------|----------------------------|------------------------|----------------------------------------------------------------------------------------------------|-------------------------------------------------------------|---------------------------|------------------|------------------------------------------|-------------------|-----------|----------------------|--------------|------------------------------------|--------------|-----------------------------|----------------------|
| Project I                                                                                                    | nfo Design                                                                                                    | Acquisition                | Constructio            | Account                                                                                                    | Team                                                        |                           |                  |                                          |                   |           |                      |              |                                    |              |                             |                      |
| Core                                                                                                    | Contract Sta                                                                                                    | tus Progre                 | ss Payment 🛛           | SubContracto                                                                                                    | rs Labor/Equ                                                | ipment V D                | aily Reports 🗸   | Daily Diary                              | Claims            | Contra    | ict Modifica         | ations       |                                    |              |                             |                      |
| Gr                                                                                                    | and Summar                                                                                                    | y 🗸 Pay Notes              | Pay Note Su            | ummaries N                                                                                                    | on CM Pay Items                                             | Period                    | Account P        | rogress Payme                            | nt Track          | ting \    |                      |              |                                    |              |                             |                      |
| Pro                                                                                                    | ject Number                                                                                                    | : OR BLM 20                | 14(2)(Sam Mult         | iple Accounts)                                                                                                    | Project Nan                                                 | ne: Grizzly               | Mountain Roa     | d Resurfacing(                           | Сору)             | Contra    | ict Numbe            | er: DTFH7014 | 4C00016 <b>S</b>                   | itates: OR   |                             |                      |
| Pay Perio<br>Start Da                                                                                                    | d Number: 3<br>te: Au                                                                                                    | gust 27, 2014              |                        |                                                                                                    |                                                             |                           |                  | Paym<br>End [                            | ent Type<br>Date: |           | 1ber 26, 20          | 014          |                                    |              |                             |                      |
| Search F                                                                                                    | ilters:                                                                                                    |                            |                        |                                                                                                    |                                                             |                           |                  |                                          |                   |           |                      |              |                                    |              |                             |                      |
|                                                                                                    | yword                                                                                                    |                            |                        |                                                                                                    | Status 🔘 Draft                                              | Pending                   | Processed        |                                          |                   |           |                      |              |                                    |              |                             |                      |
| Contract Mods 🔲 0001 Part of a Contract Mod 🔘 Yes 🔘 No                                                                                                    |                                                                                                    |                            |                        |                                                                                                    |                                                             |                           |                  |                                          |                   |           |                      |              |                                    |              |                             |                      |
| 0002                                                                                                    |                                                                                                    |                            |                        |                                                                                                    |                                                             |                           |                  |                                          |                   |           |                      |              |                                    |              |                             |                      |
| Apply Search                                                                                                    |                                                                                                    |                            |                        |                                                                                                    |                                                             |                           |                  |                                          |                   |           |                      |              |                                    |              |                             |                      |
|                                                                                                    |                                                                                                    |                            |                        |                                                                                                    |                                                             |                           |                  |                                          |                   |           |                      |              |                                    |              |                             |                      |
| Progress Payment Period Totals Contract Amount: Current Approved Amount: Previous Paid Expenditure: To Date Expenditure: Probable Amount: Percent Work Contract Amount: Previous Paid Expenditure: To Date Expenditure: Probable Amount: Percent Work Contract Amount: Percent Work Contract Amount: Previous Paid Expenditure: To Date Expenditure: Probable Amount: Percent Work Contract Amount: Percent Work Contract Amount: Previous Paid Expenditure: To Date Expenditure: Probable Amount: Percent Work Contract Amount: Percent Work Contract Amount: Per |                                                                                                    |                            |                        |                                                                                                    |                                                             |                           |                  |                                          |                   |           |                      |              |                                    |              |                             |                      |
| \$1,028,19                                                                                                    |                                                                                                    | Revised<br>\$1,083,        |                        | Current Approved Amount:         Previous Paid Expenditure:         To Date Expend           \$21,245.00         \$22,900.00         \$44,145.00 |                                                             |                           |                  |                                          |                   |           |                      | \$1,083,6    | Percent Work Completed:<br>4.074 % |              |                             |                      |
| Close                                                                                                    | overnment Re                                                                                                    | ceiving Report             | Progress Payn          | nent Report P                                                                                                    | ogress Payment Report (Contractor Version) Items 1-20 of 40 |                           |                  |                                          |                   |           |                      |              |                                    | Jump 1       | Jump 1 ▼   <u>Next &gt;</u> |                      |
|                                                                                                    |                                                                                                    |                            | Contract               | Quantities                                                                                                    |                                                             |                           | Curre            | ent Quar                                 | ntities           |           |                      | Probabl      | e Quantities                       |              |                             |                      |
|                                                                                                    |                                                                                                    |                            |                        | <u>Pay Units</u> <del>•</del>                                                                                                    | Amount v                                                    | QTY .                     | Amount           |                                          | Previou           | is To l   | Date                 | Amount       | Comp % •                           | Probable QTY | Probable Amount             | <u>0/U %</u> ▼       |
| -                                                                                                    | <u>Pay Item</u>                                                                                                    | <u>#</u> ▼:15101-0         |                        | CM #:                                                                                                    | <u>Pay Ite</u>                                              | <u>:m Type</u> <b>v</b> : | N Descript       | tion: MOBILIZ                            | ATION             |           |                      |              |                                    |              |                             |                      |
| 입 🔵                                                                                                    | A0020                                                                                                    | All                        | \$65,500.00            | LPSM                                                                                                    | \$65,500.00                                                 | 100%                      | \$65,500.00      | \$0.00                                   | \$5,000           | .00 \$5   | 5,000.00             | \$5,000.00   | 7.63                               | 100%         | \$65,500.00                 | 0.00                 |
|                                                                                                    | 1                                                                                                    | <u>#</u> <b>▼:</b> 15201-0 |                        | СМ #:                                                                                                    | <u>Pay Ite</u>                                              | <u>:m Type</u> <b>v</b> : | N Descript       | tion: CONSTRU                            | JCTION S          | SURVEY    | AND STAK             | ING          |                                    |              |                             |                      |
| 연 <sub>(4)</sub> 🤇                                                                                                    | A0040                                                                                                    | All                        | \$25,000.00            |                                                                                                    | lhon al                                                     | lnav                      | noto             | umm                                      | ario              | car       | onr                  | 00000        | d the                              | "Sond        | \$25,000.00                 | 0.00                 |
| -                                                                                                    | <u>Pay Item</u>                                                                                                    | <u>#</u> ▼:15301-0         |                        |                                                                                                    | ileli ai                                                    | i pay                     | notes            | summe                                    | ane               | 5 al      | e pro                | JLESSE       | eu, inc                            | e "Send      |                             |                      |
| 연 🔵                                                                                                    | A0060                                                                                                    | All                        | \$25,000.00            |                                                                                                    | rogress                                                     | Pavr                      | nent t           | o Maii                                   | n Of              | ffice     | e″ bu                | itton a      | oppea                              | rs on        | \$25,000.00                 | 0.00                 |
|                                                                                                    | <u>Pay Item</u>                                                                                                    | <u>#</u> ▼:15401-0         | 000                    | q                                                                                                    | -                                                           |                           |                  |                                          |                   |           |                      |              |                                    |              |                             |                      |
| ۵ 💷                                                                                                    | A0080                                                                                                    | All                        | \$15,000.00            | LPSM T                                                                                                    | e bott                                                      | o mc                      | r the G          | rand                                     | Sun               | nma       | iry p                | age.         |                                    |              | \$15,000.00                 | 0.00                 |
|                                                                                                    | Pay Item                                                                                                    | <u>#</u> ▼:15501-0         | 000                    | См #:                                                                                                    | <u>Pay 116</u>                                              | m <u>rype</u> ▼:          | N Descript       | ION: CONSTRU                             |                   | SCHEDUL   | E                    |              |                                    |              |                             |                      |
| ) 🔝                                                                                                    | A0100                                                                                                    | All                        | \$7,000.00             | LPSM                                                                                                    | \$7,000.00                                                  | 100%                      | \$7,000.00       | \$0.00                                   | 50                | .00       | \$0.00               | \$0.00       | 0.00                               | 100%         | \$7,000.00                  | 0.00                 |
|                                                                                                    | Pay Item                                                                                                    | <b>#▼:</b> 25101-3         | 000                    | CM #:                                                                                                    | <u>Pay Ite</u>                                              | <u>em Type</u> <b>v :</b> | N Descript       | tion: PLACED                             | RIPRA ,           | CLASS 3   | (RIPRAP H            | HEADWALL)    |                                    |              |                             |                      |
| 🗐 🔾                                                                                                    | A0360                                                                                                    | 32                         | \$45.00                | CUYD                                                                                                    | \$1,440.00                                                  | 32                        | \$1,440.00       | 0                                        |                   | 0         | 0                    | \$0.00       | 0.00                               | 32           | \$1,440.00                  | 0.00                 |
|                                                                                                    | Pay Item                                                                                                    | <u>#</u> <b>₹:</b> 25120-2 | 000                    | CM #:                                                                                                    | <u>Pay Ite</u>                                              | <u>em Type</u> ▼:         | N Descript       | tion: RIPRAP D                           | ITCH C            | LASS 2    |                      |              |                                    |              |                             |                      |
| 🗐 🔾                                                                                                    | A0380                                                                                                    | 8,134                      | \$65.50                | LNFT                                                                                                    | \$532,777.00                                                | 8,134                     | \$532,777.00     | 0                                        |                   | 0         | 0                    | \$0.00       | 0.00                               | 8,134        | \$532,777.00                | 0.00                 |
|                                                                                                    | Pay Item                                                                                                    | <b>#▼:</b> 25120-2         | .000                   | CM #:                                                                                                    | <u>Pay Ite</u>                                              | em Type ▼ :               | N Descript       | tion: RIPRAP D                           | отсн с            | ASS 2 (   | OUTLET D             | ІТСН)        |                                    |              |                             |                      |
| 🗐 🔾                                                                                                    | A0400                                                                                                    | 35                         | \$22.50                | LNFT                                                                                                    | \$787.50                                                    | 35                        | \$787.50         | 0                                        |                   | 0         | 0                    | \$0.00       | 0.00                               | 35           | \$787.50                    | 0.00                 |
| Close                                                                                                    | overnment Re                                                                                                    | ceiving Report             | Progress Paym          | nent Report P                                                                                                    | rogress Payment                                             | Report (Con               | tractor Version) | Send Progre                              | ess Paym          | ent To Ma | in Office            | Items 1-20   | of 40                              |              | Jump 1                      | ▼   <u>Next &gt;</u> |
| Contract /<br>\$1,028,19                                                                                                    |                                                                                                    | Revised<br>\$1,083,        | Contract Amo<br>465.48 | unt:                                                                                                    | Current Approv<br>\$21,245.00                               | ed Amount                 | 5                | ayment Period<br>us Paid Expend<br>00.00 |                   |           | Date Exp<br>4,145.00 | enditure:    | Probable<br>\$1,083,69             |              | Percent Work Con<br>4.074 % | npleted:             |